**Computer Networking** 

Michaelmas/Lent Term M/W/F 11:00-12:00 LT1 in Gates Building

Slide Set 1

Andrew W. Moore

andrew.moore@cl.cam.ac.uk 2014>2015)

# Topic 1 Foundation

- Administrivia
- Networks
- Channels
- Multiplexing
- Performance: loss, delay, throughput

### Course Administration

#### Commonly Available Texts

- □ Computer Networking: A Top-Down Approach Kurose and Ross, 6<sup>th</sup> edition 2013, Addison-Wesley (5<sup>th</sup> edition is also commonly available)
- □ Computer Networks: A Systems Approach Peterson and Davie,  $5<sup>th</sup>$  edition 2011, Morgan-Kaufman

#### Other Selected Texts (non-representative)

- $\Box$  Internetworking with TCP/IP, vol. I + II Comer & Stevens, Prentice Hall
- □ UNIX Network Programming, Vol. I Stevens, Fenner & Rudoff, Prentice Hall

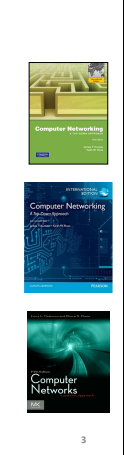

# Thanks)

**2"**

**4"**

**6"**

- Slides are a fusion of material from Ian Leslie, Richard Black, Jim Kurose, Keith Ross, Larry Peterson, Bruce Davie, Jen Rexford, Ion Stoica, Vern Paxson, Scott Shenker, Frank Kelly,<br>Stefan Savage, Jon Crowcroft , Mark Handley, Sylvia Ratnasamy, and<br>Adam Greenhalgh (and to those others I've forgotten, sorry.)
- Supervision material is drawn from Stephen Kell, Andy Rice, and the fantastic TA teams of 144 and 168
- Practical material will become available through this year But would be impossible without Georgina Kalogeridou, Nick McKeown, Bob Lantz, Te-Yuan Huang and Vimal Jeyakumar
- Finally thanks to the Part 1b students past and Andrew Rice for all the tremendous feedback.

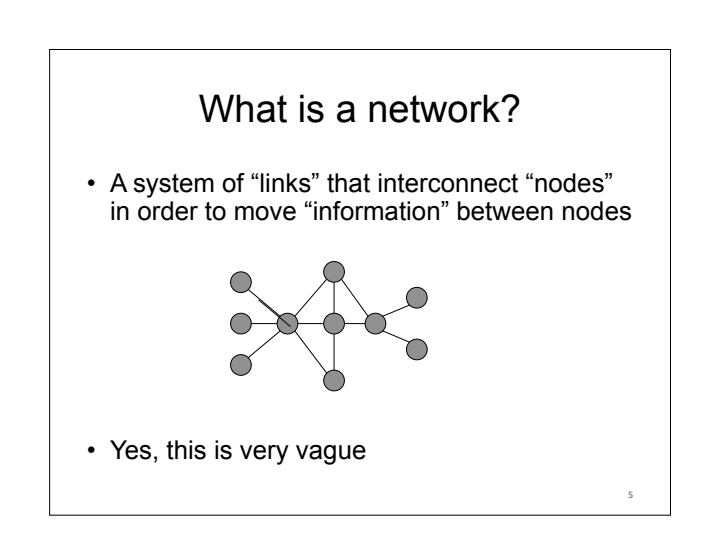

### There are *many* different types of networks

- Internet
- Telephone network
- Transportation networks
- Cellular networks
- Supervisory control and data acquisition networks
- Optical networks
- Sensor networks We will focus almost exclusively on the Internet

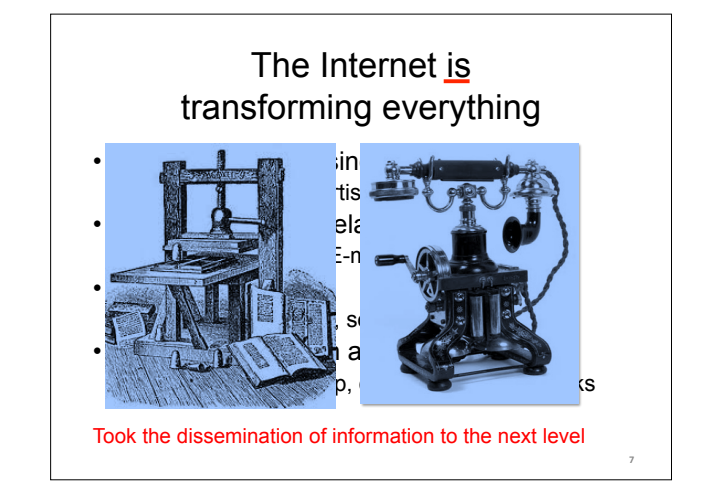

# The Internet is big business

- Many large and influential networking companies
	- Cisco, Broadcom, AT&T, Verizon, Akamai, Huawei, …
	- \$120B+ industry (carrier and enterprise alone)
- Networking central to most technology companies
	- Google, Facebook, Intel, HP, Dell, VMware, …

**8"**

**10"**

# Internet research has impact

- The Internet started as a research experiment!
- 4 of 10 most cited authors work in networking
- *Many* successful companies have emerged from networking research(ers)

**9"**

### But why is the Internet *interesting*?

"What's your formal model for the Internet?" -- *theorists* 

"Aren't you just writing software for networks" – *hackers* 

"You don't have performance benchmarks???" – *hardware folks* 

"Isn't it just another network?" – *old timers at AT&T* 

"What's with all these TLA protocols?" – *all* 

"But the Internet seems to be working…" – *my mother* 

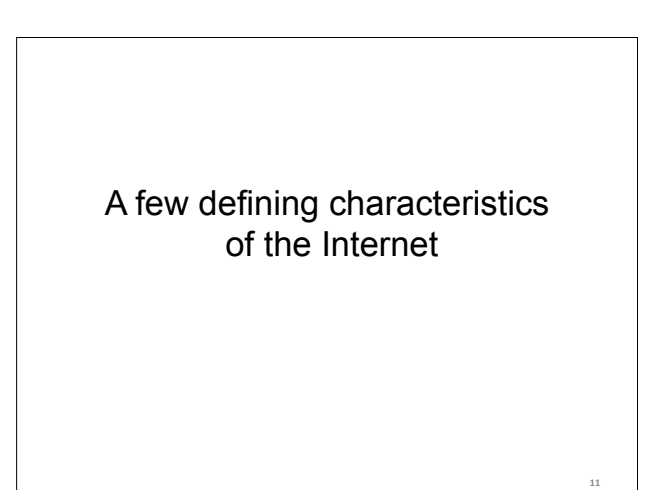

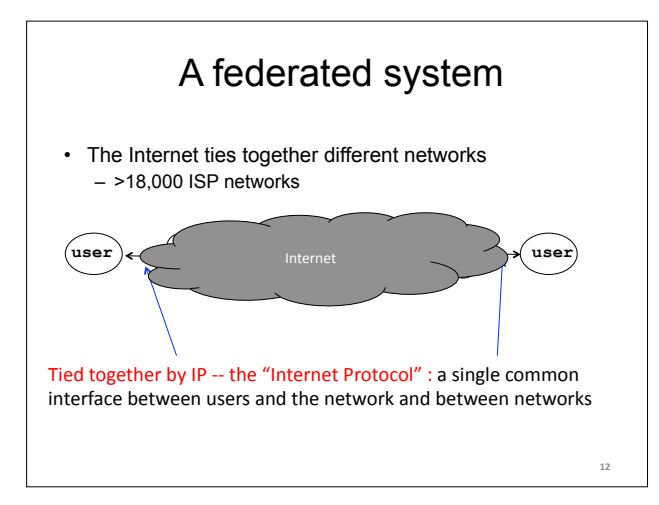

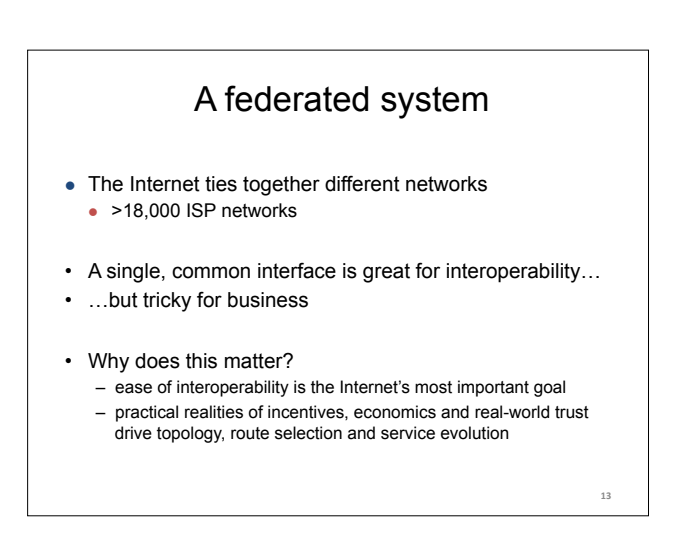

# Tremendous scale

- 3 Billion users (43% of world population)
- 1+ Trillion unique URLs
- 194 Billion emails sent per day
- 1.75 Billion smartphones
- 1.23 Billion Facebook users
- 50 Billion WhatsApp messages per day
- 2 Billion YouTube videos watched per day
- Routers that switch 92Terabits/second
- Links that carry 400Gigabits/second

# Enormous diversity and dynamic range

- Communication latency: microseconds to seconds (106)
- Bandwidth: 1Kbits/second to 100 Gigabits/second (107)
- Packet loss:  $0 90\%$
- Technology: optical, wireless, satellite, copper
- Endpoint devices: from sensors and cell phones to datacenters and supercomputers
- Applications: social networking, file transfer, skype, live TV, gaming, remote medicine, backup, IM
- Users: the governing, governed, operators, malicious, naïve, savvy, embarrassed, paranoid, addicted, cheap …

**15"**

# Constant Evolution

**14"**

**16"**

#### 1970s:

- 56kilobits/second "backbone" links
- <100 computers, a handful of sites in the US (and one UK)
- Telnet and file transfer are the "killer" applications

#### Today

- 100+Gigabits/second backbone links
- 5B+ devices, all over the globe
- 20M Facebook apps installed per day

# Asynchronous Operation • Fundamental constraint: **speed of light**  • Consider: – How many cycles does your 3GHz CPU in Cambridge execute before it can possibly get a response from a message it sends to a server in Palo Alto? • Cambridge to Palo Alto: 8,609 km • Traveling at 300,000 km/s: 28.70 milliseconds • Then back to Cambridge: 2 x 28.70 = 57.39 milliseconds • 3,000,000,000 cycles/sec \* 0.05739 = 172,179,999 cycles! • Thus, communication feedback is always *dated*  **17"**

# Prone to Failure

- To send a message, **all** components along a path must function correctly
	- software, modem, wireless access point, firewall, links, network interface cards, switches,…
	- Including human operators
- Consider: 50 components, that work correctly 99% of time  $\rightarrow$  39.5% chance communication will fail
- Plus, recall
	- $-$  scale  $\rightarrow$  lots of components
	- asynchrony  $\rightarrow$  takes a long time to hear (bad) news
	- $-$  federation (**inter**net) → hard to identify fault or assign blame

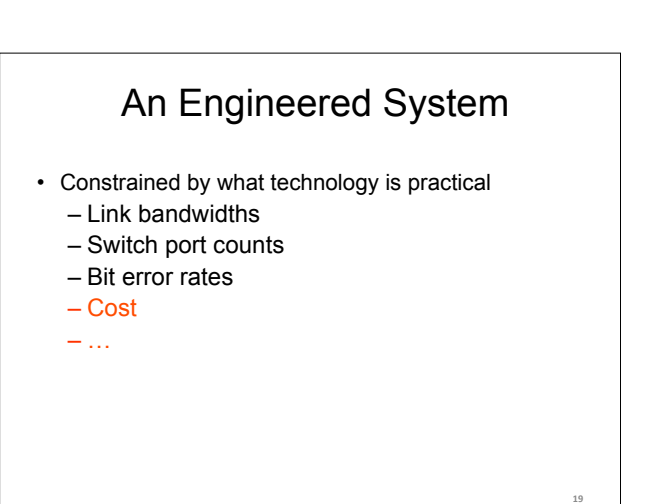

# Recap: The Internet is…

- A complex federation
- Of enormous scale
- Dynamic range
- Diversity
- Constantly evolving
- Asynchronous in operation
- Failure prone
- Constrained by what's practical to engineer
- Too complex for theoretical models
- "Working code" doesn't mean much
- Performance benchmarks are too narrow **20"**

# Performance – not just bits per second Second order effects • Image/Audio quality

#### Other metrics...

- Network efficiency (good-put versus throughput)
- User Experience? (World Wide Wait)
- Network connectivity expectation sorry use
- Others?

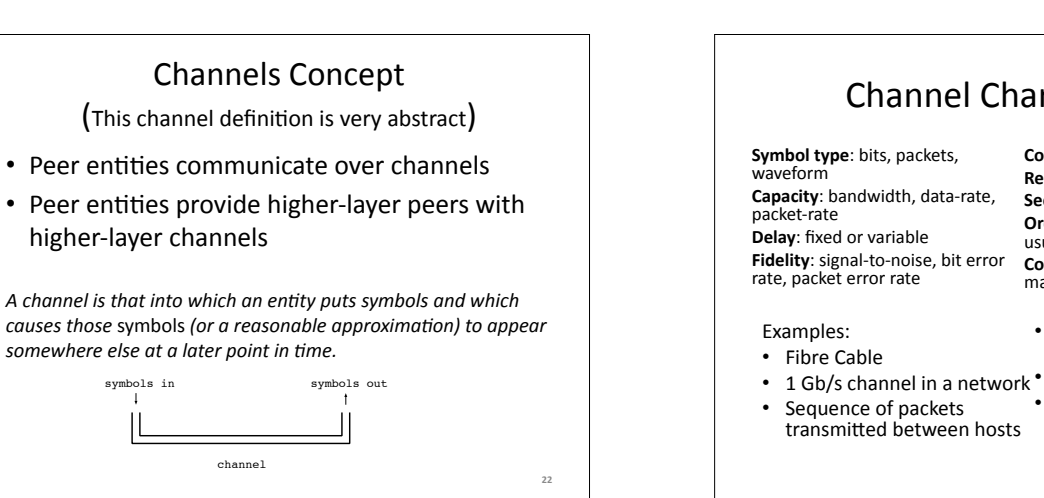

# Channel Characteristics

**Cost**: per attachment, for use **Reliability"**

Security: privacy, unforgability **Order preserving**: always, almost, usually)

Connectivity: point-to-point, to-<br>many, many-to-many

transmitted between hosts

#### A telephone call (handset to handset))

The audio channel in a room Conversation between two people)

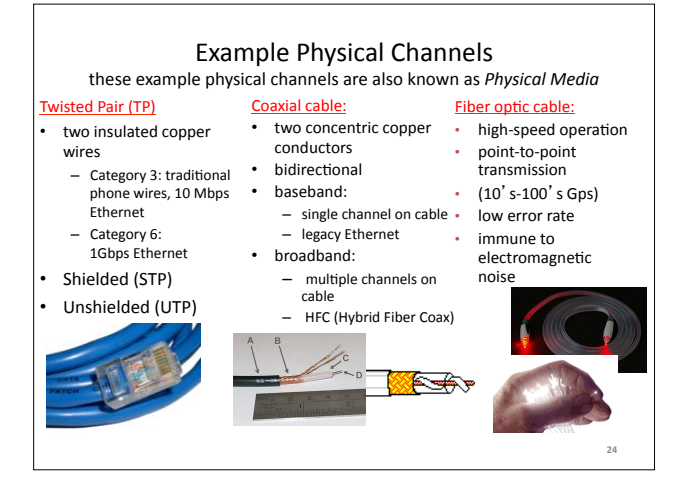

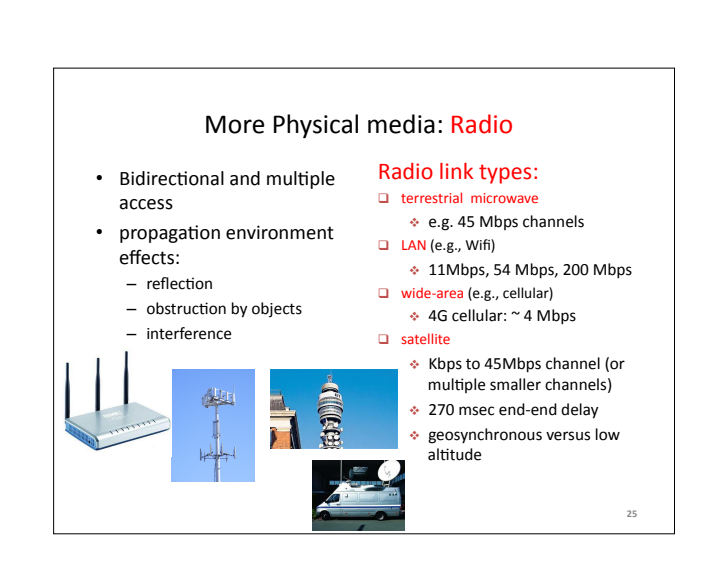

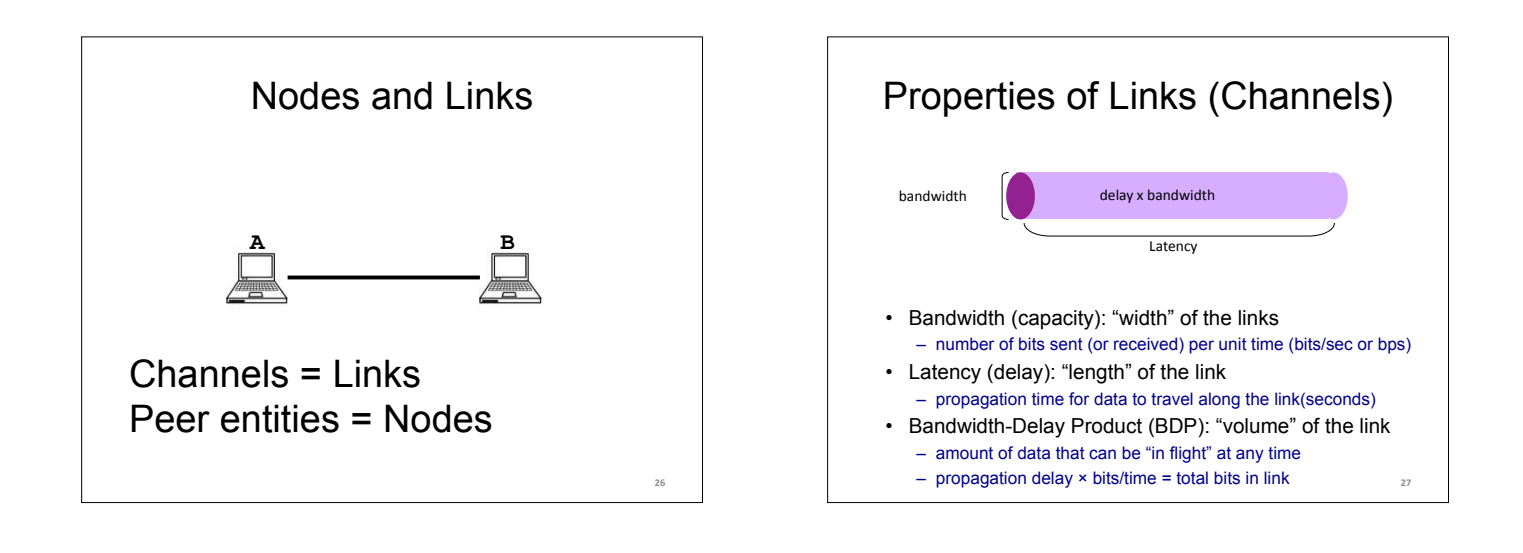

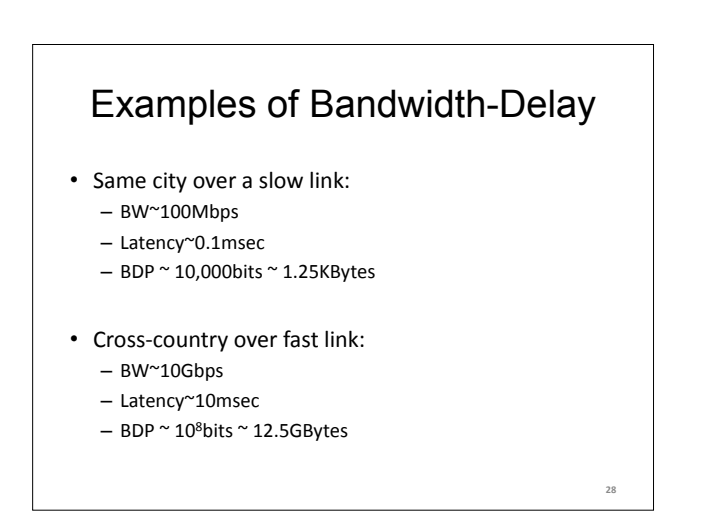

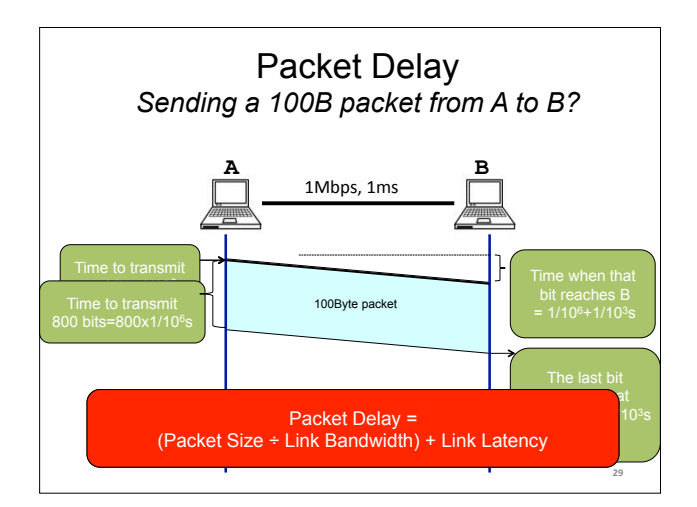

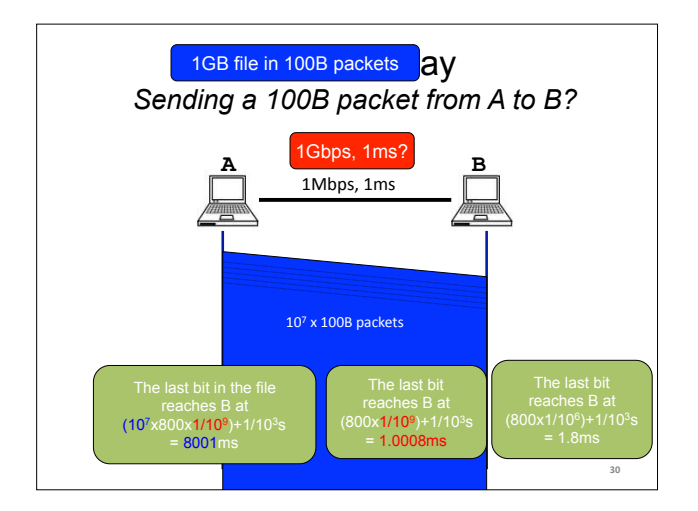

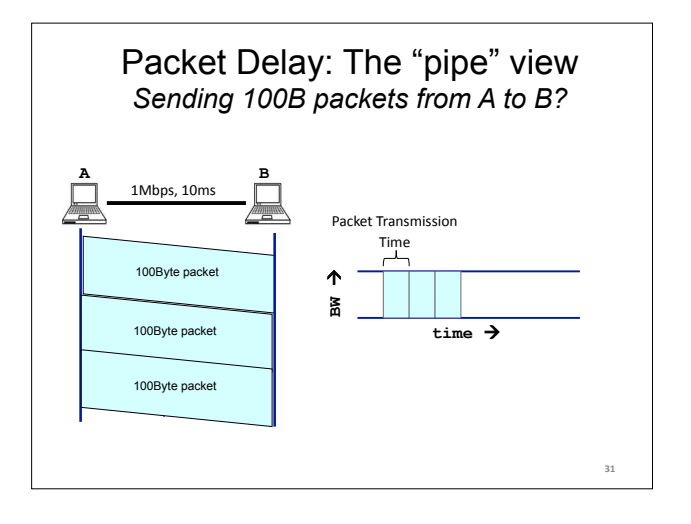

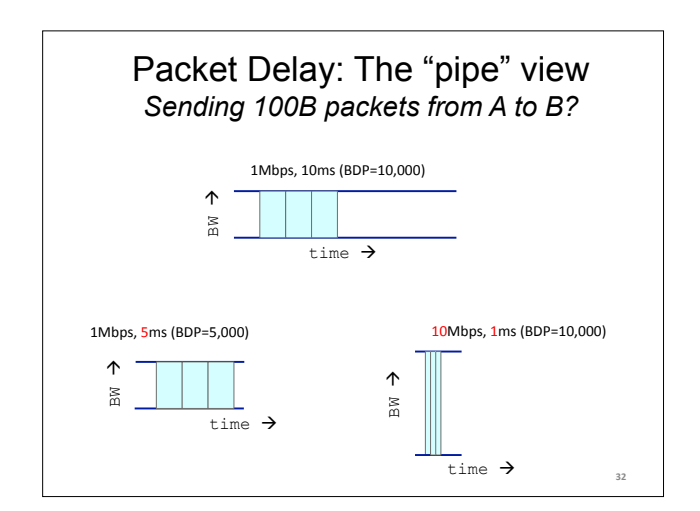

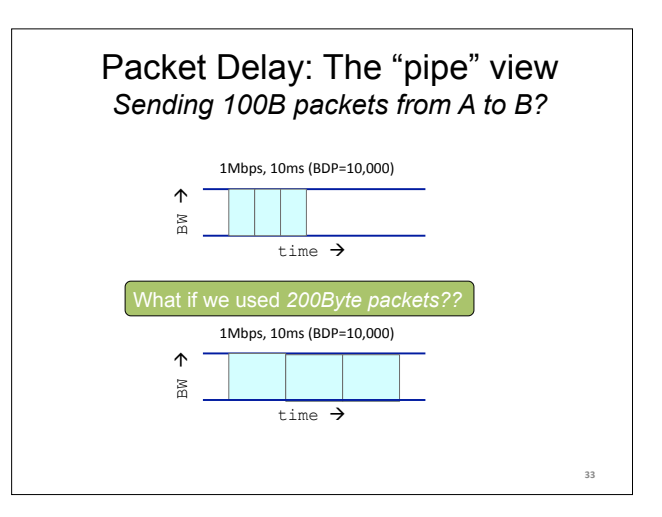

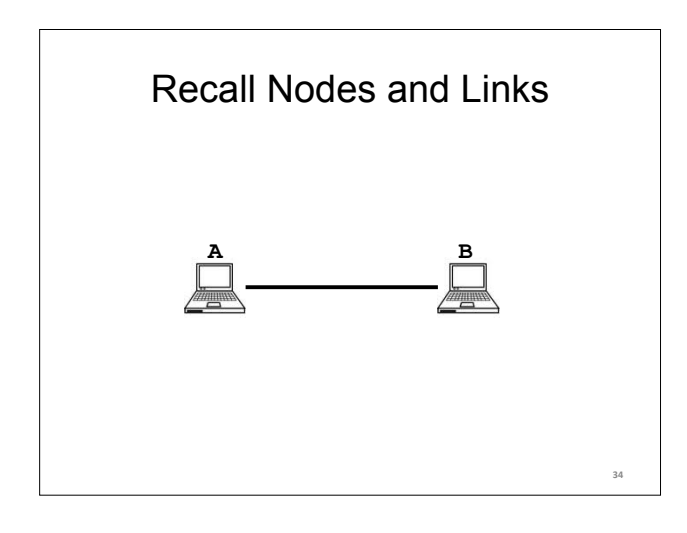

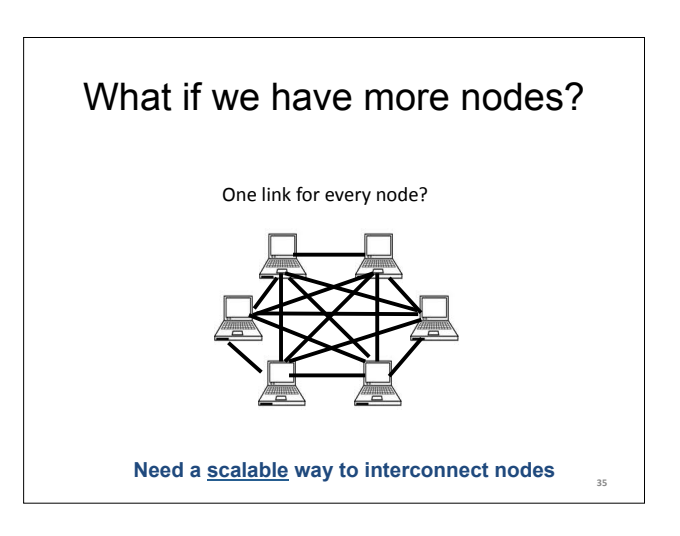

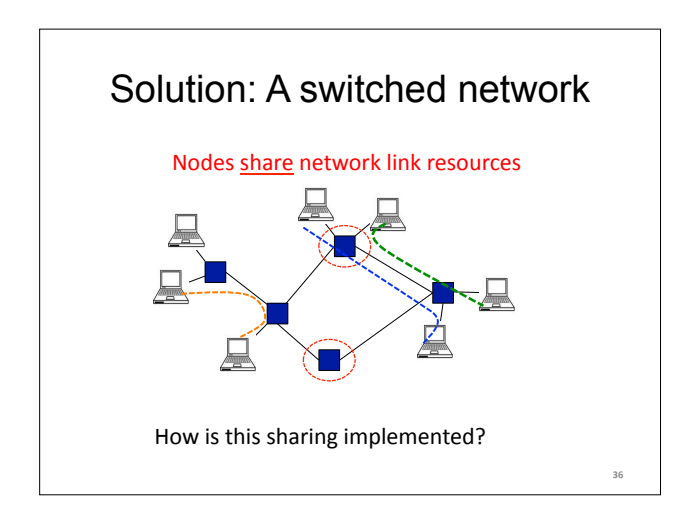

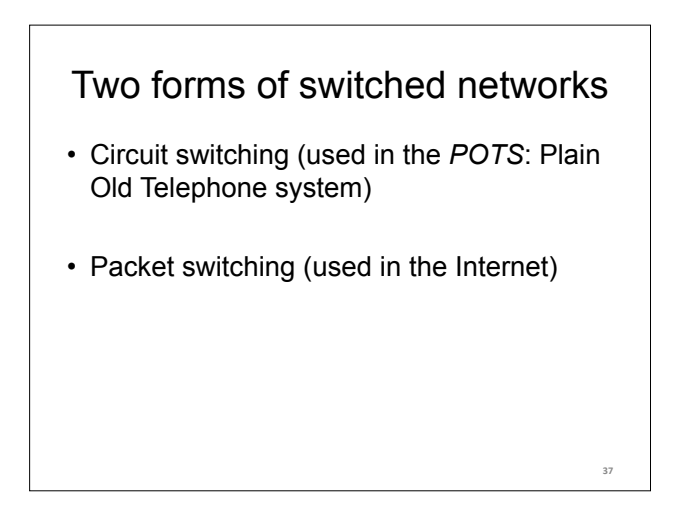

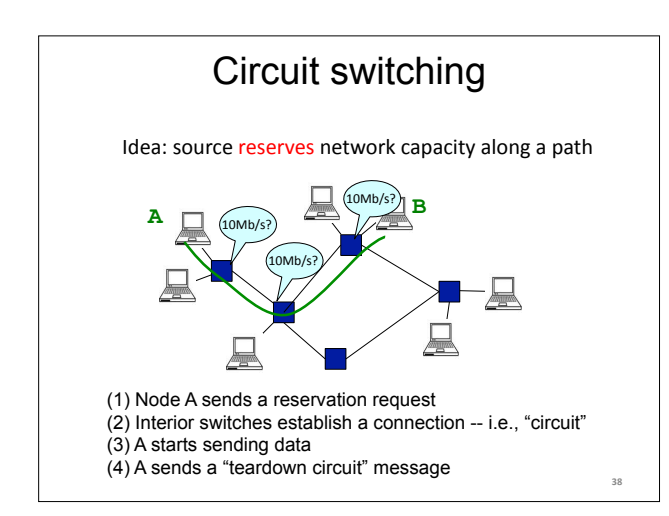

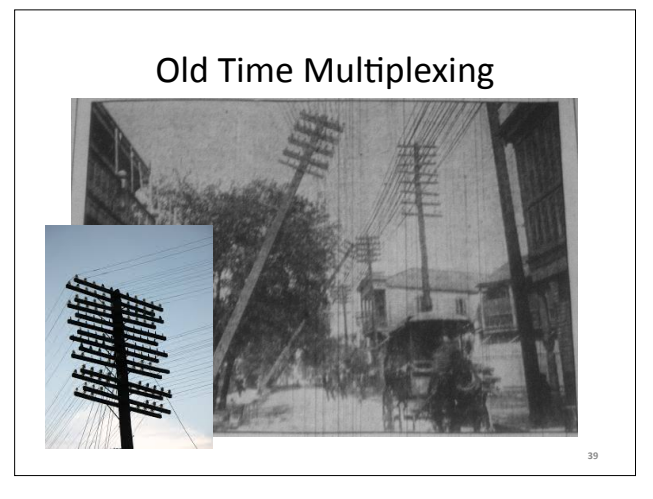

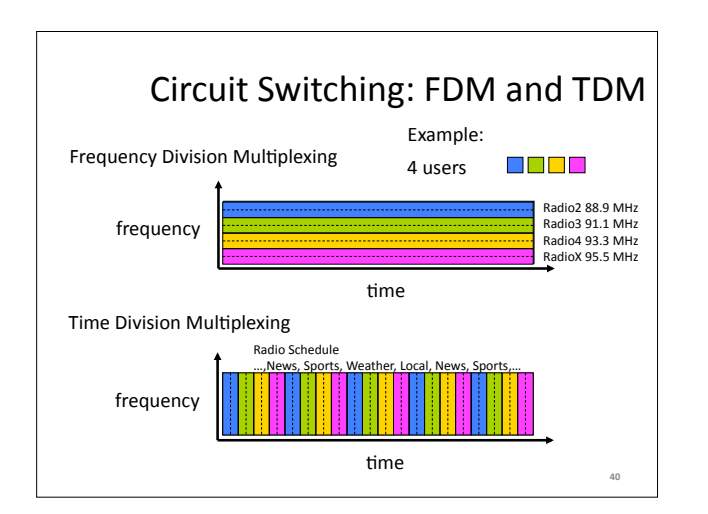

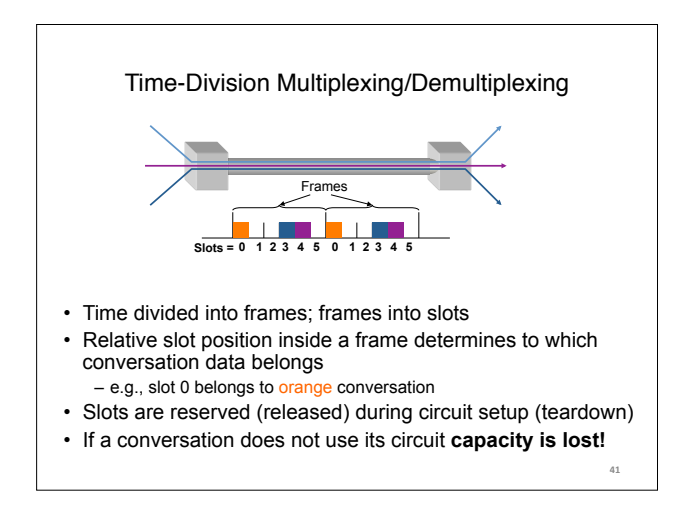

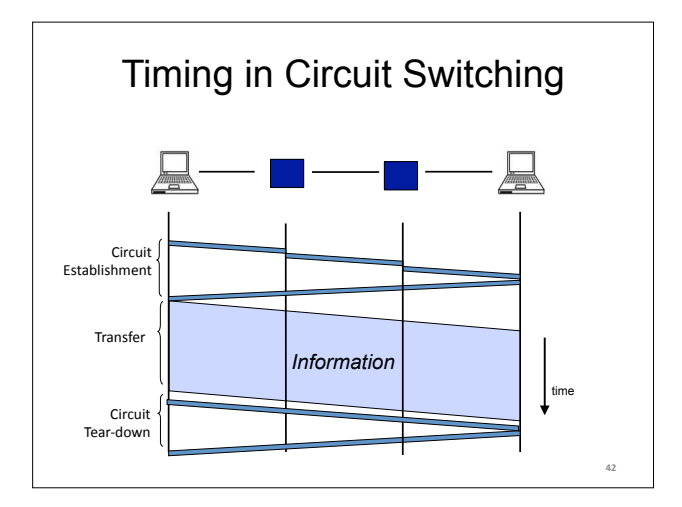

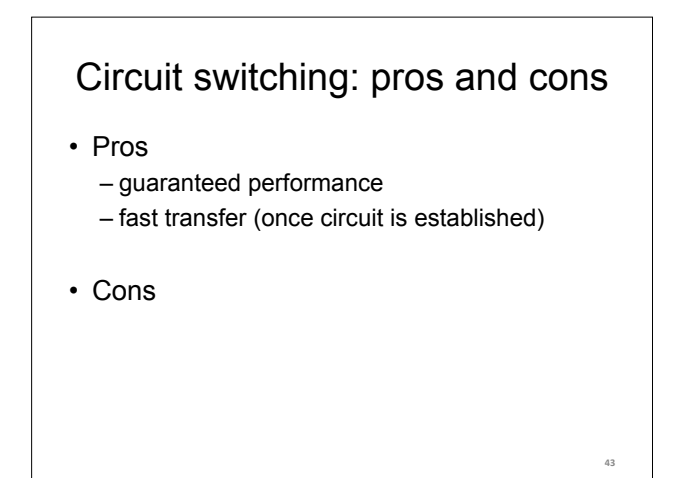

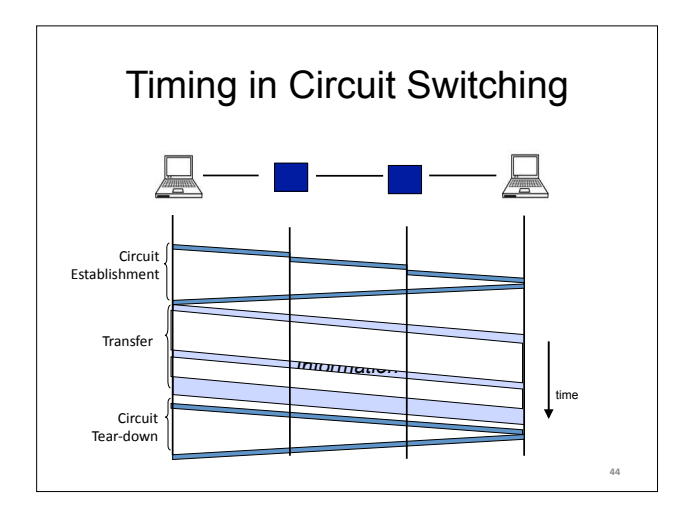

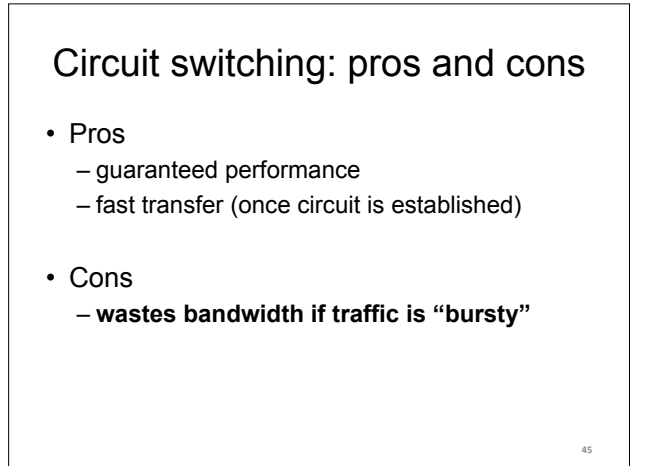

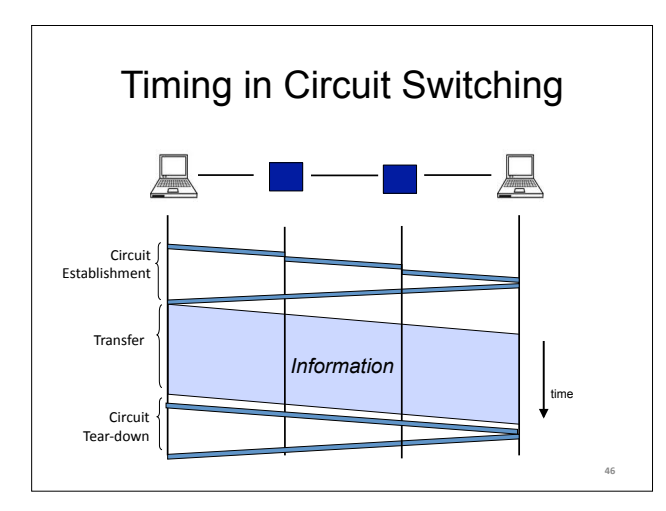

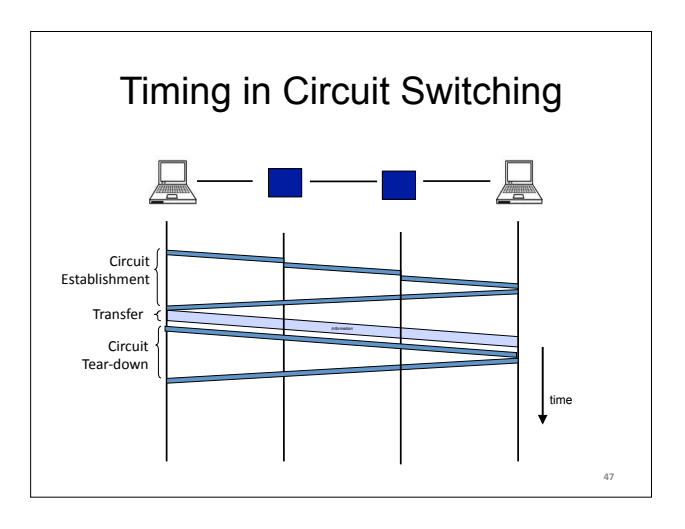

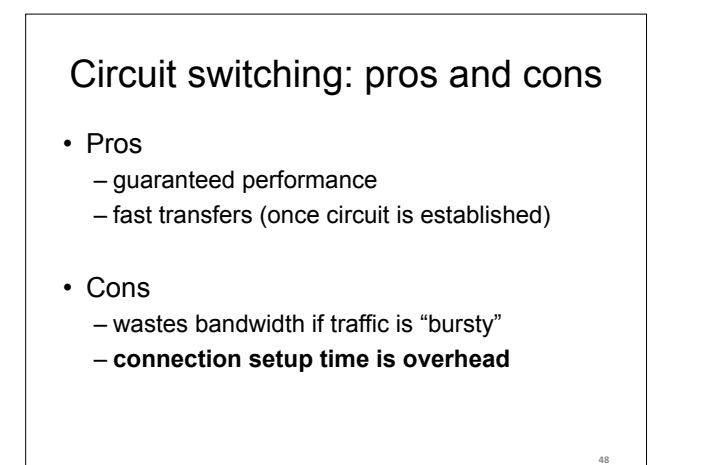

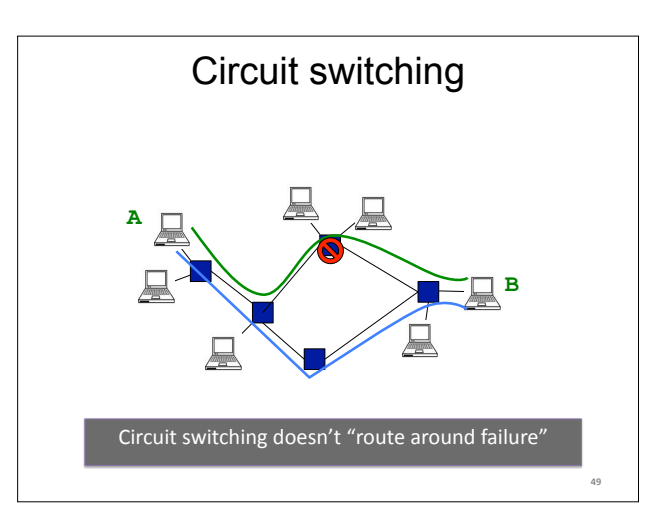

# Circuit switching: pros and cons

- Pros
	- guaranteed performance
	- fast transfers (once circuit is established)
- Cons
	- wastes bandwidth if traffic is "bursty"
	- connection setup time is overhead
	- **recovery from failure is slow**

# Numerical example

- How long does it take to send a file of 640,000 bits from host A to host B over a circuitswitched network?
	- All links are 1.536 Mbps
	- Each link uses TDM with 24 slots/sec
	- 500 msec to establish end-to-end circuit

### Let's work it out!

**50"**

**52"**

**54"**

# Two forms of switched networks

- Circuit switching (e.g., telephone network)
- Packet switching (e.g., Internet)

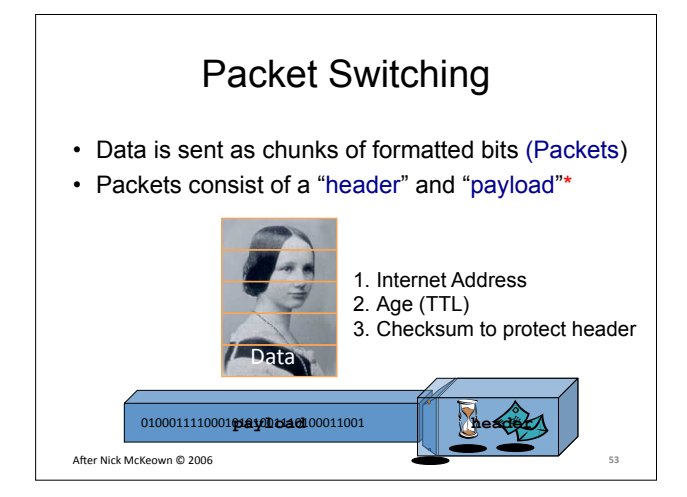

# Packet Switching

- Data is sent as chunks of formatted bits (Packets)
- Packets consist of a "header" and "payload"\* – payload is the data being carried
	- header holds instructions to the network for how to handle packet (think of the header as an API)

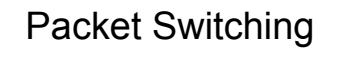

- Data is sent as chunks of formatted bits (Packets)
- Packets consist of a "header" and "payload"
- Switches "forward" packets based on their headers)

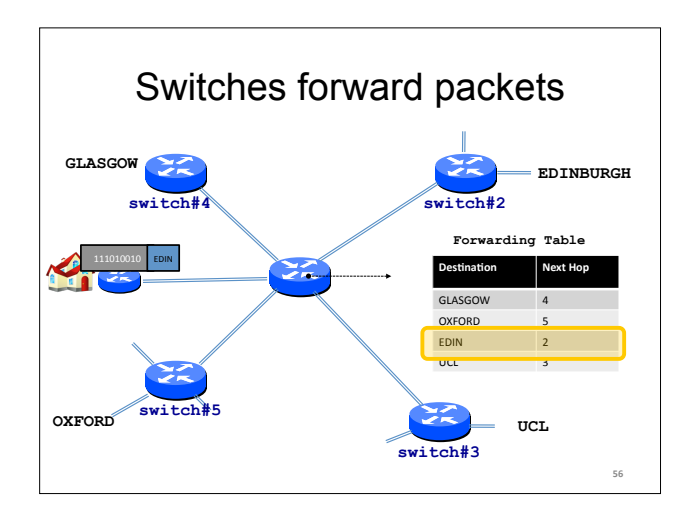

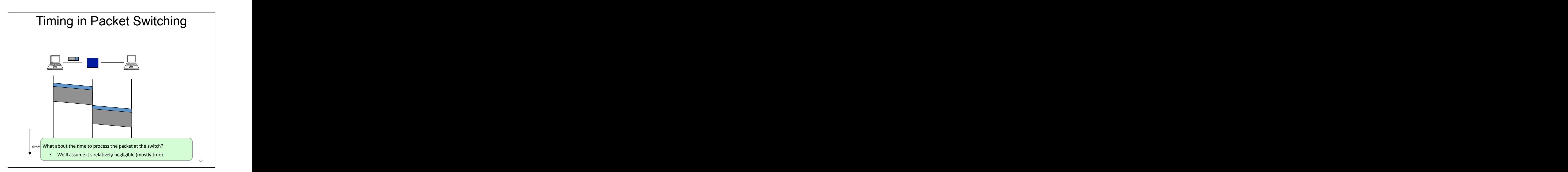

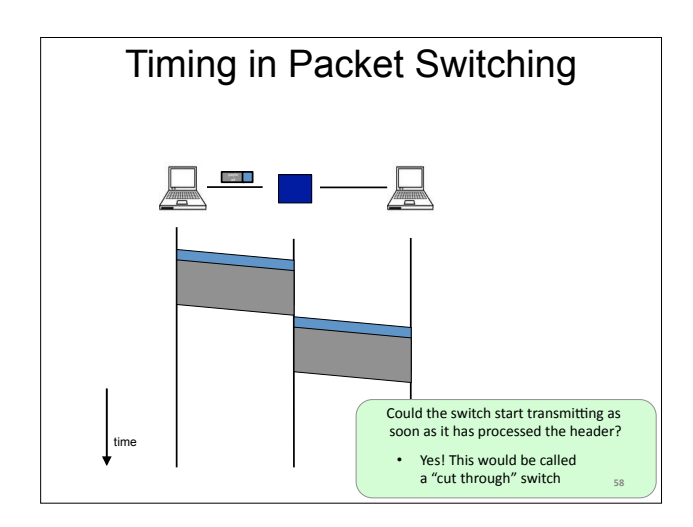

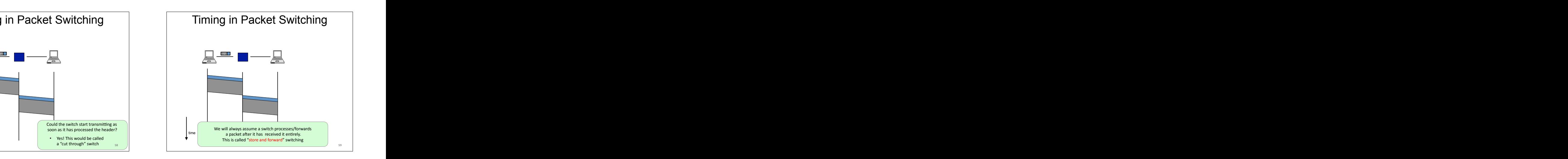

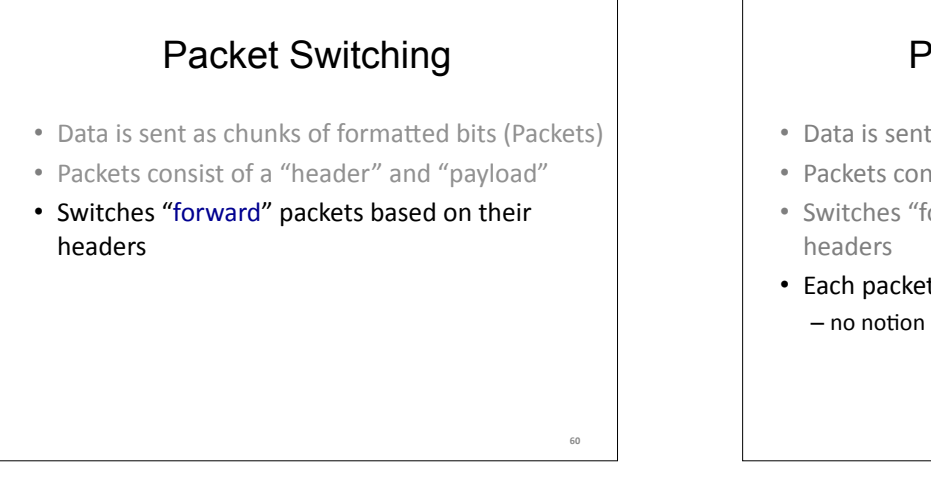

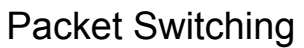

- Data is sent as chunks of formatted bits (Packets)
- Packets consist of a "header" and "payload"
- Switches "forward" packets based on their
- Each packet travels independently – no notion of packets belonging to a "circuit"

# Packet Switching

- Data is sent as chunks of formatted bits (Packets)
- Packets consist of a "header" and "payload"
- Switches "forward" packets based on their headers)
- Each packet travels independently
- No link resources are reserved in advance. Instead packet switching leverages statistical multiplexing (stat muxing)

**62"**

# Multiplexing

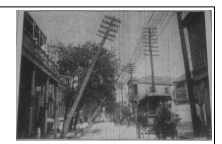

Sharing makes things efficient (cost less)

- One airplane/train for 100 people
- One telephone for many calls
- One lecture theatre for many classes
- One computer for many tasks
- One network for many computers
- One datacenter many applications

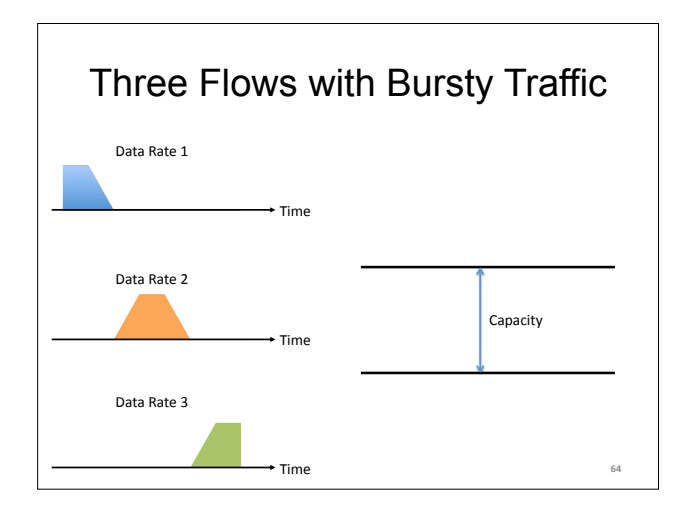

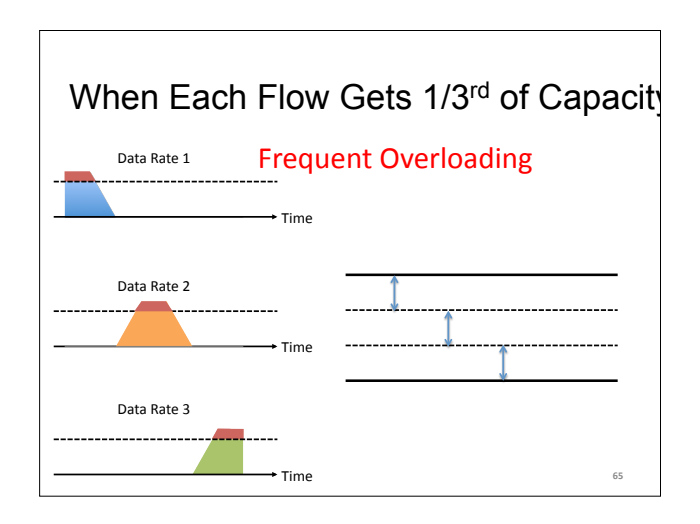

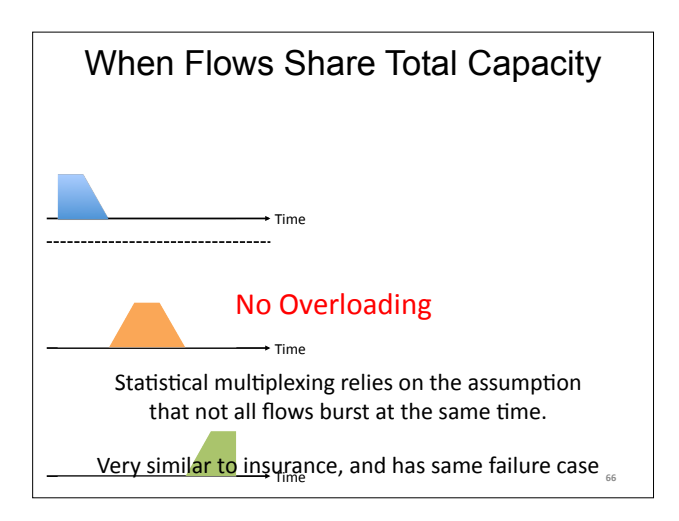

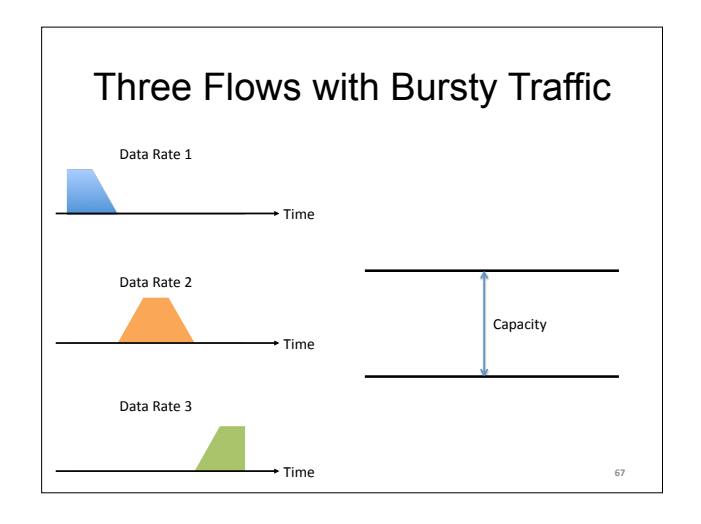

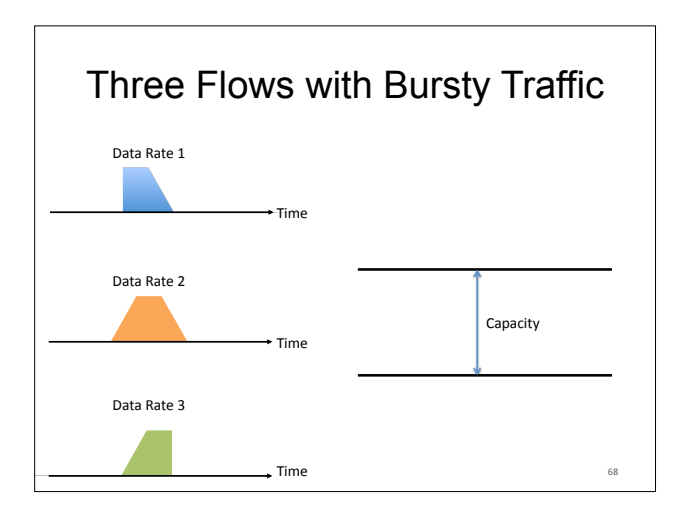

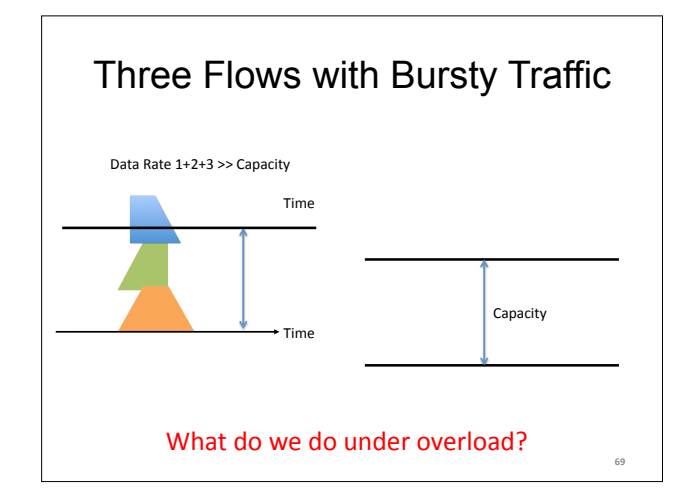

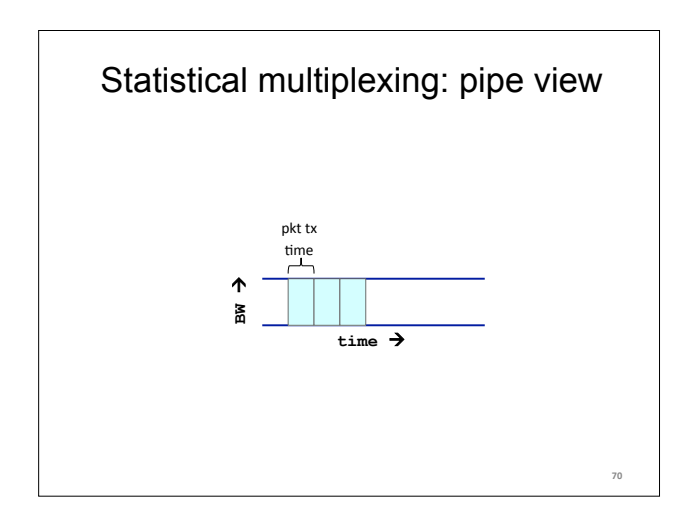

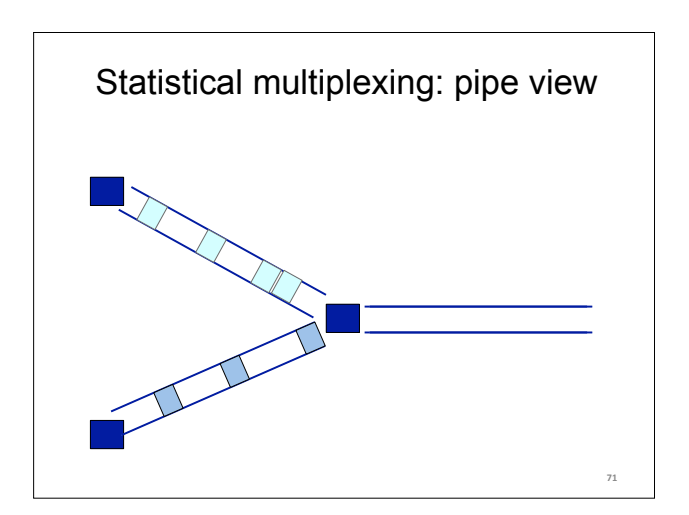

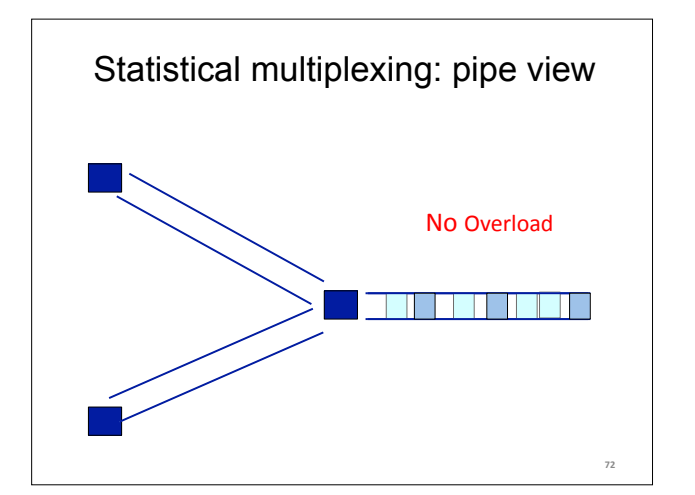

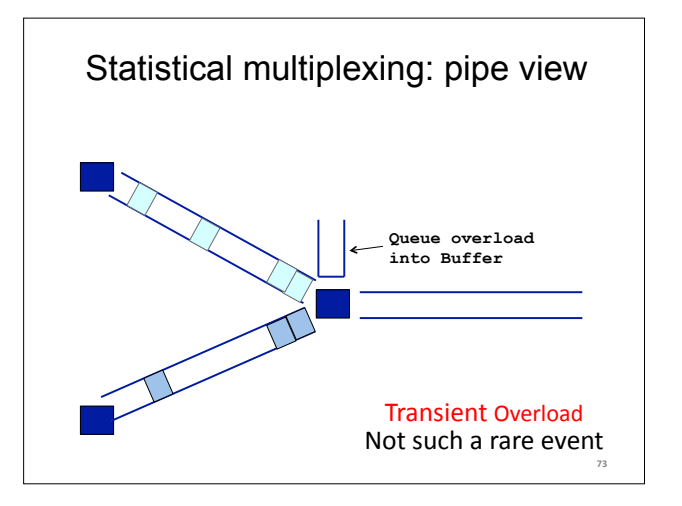

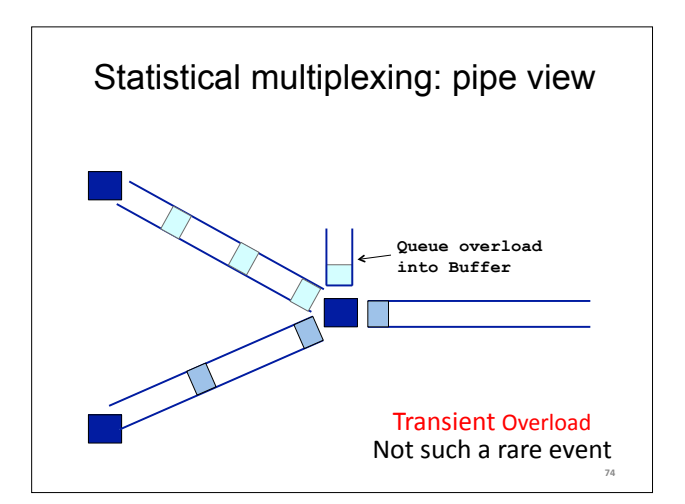

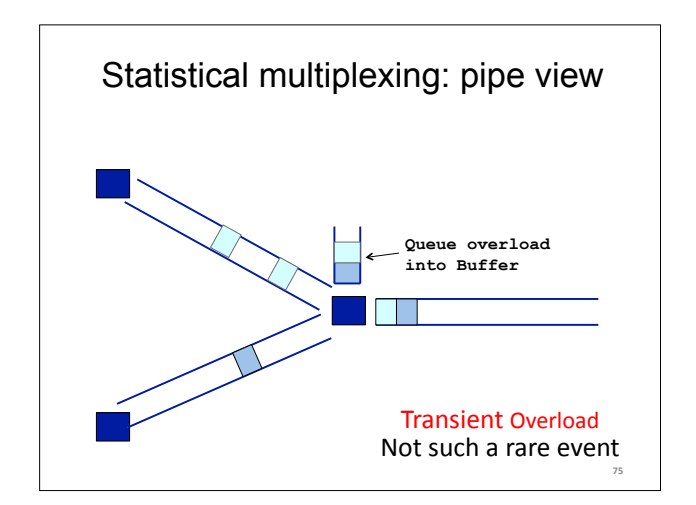

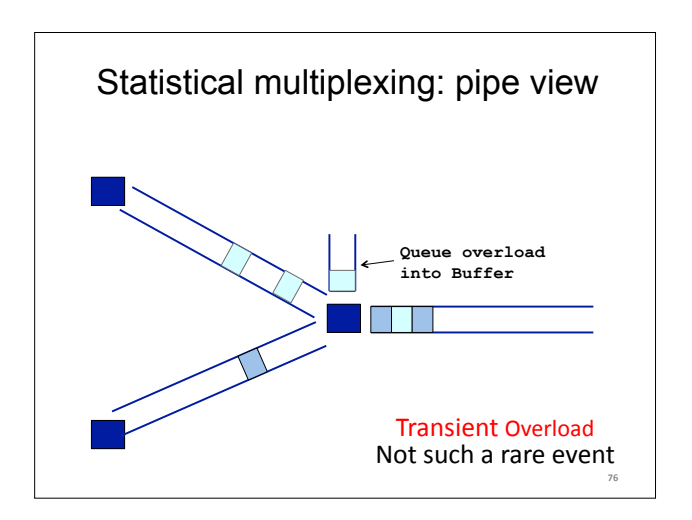

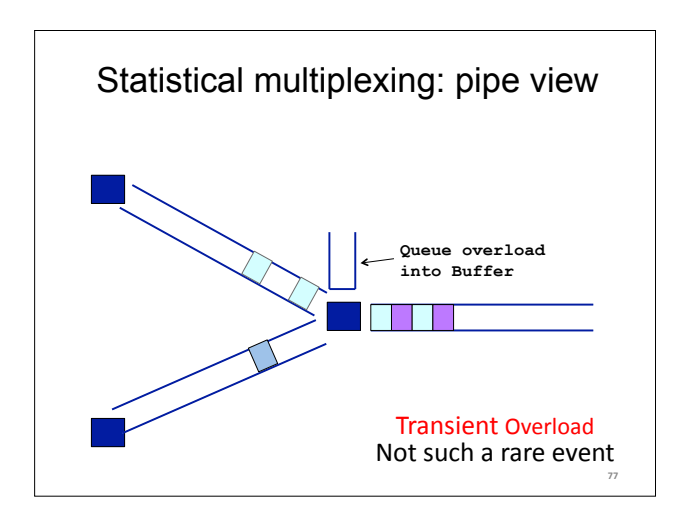

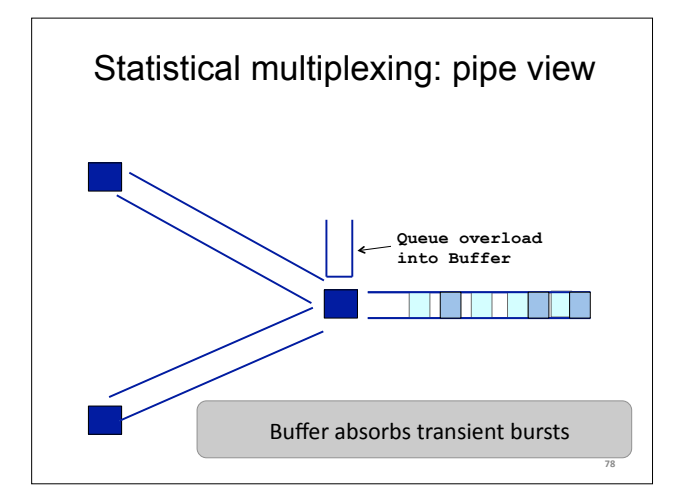

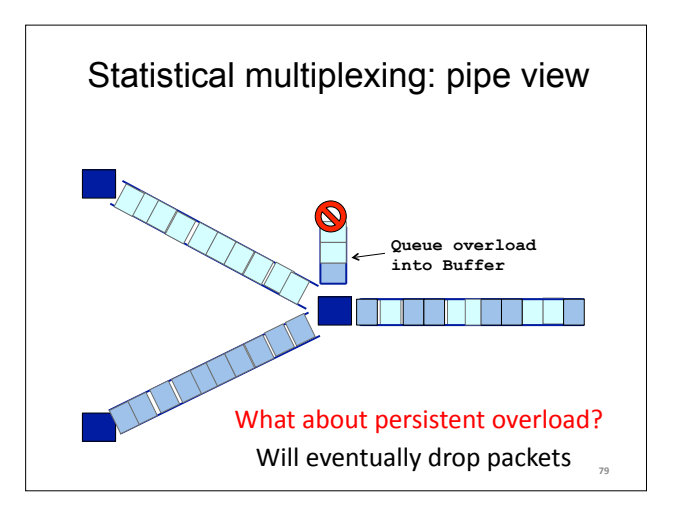

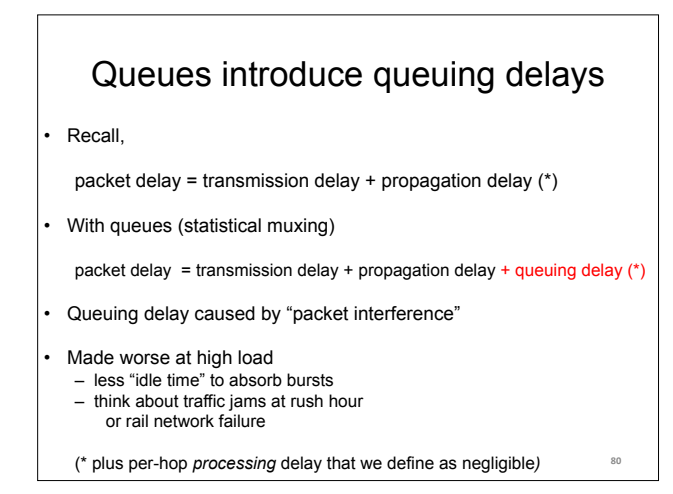

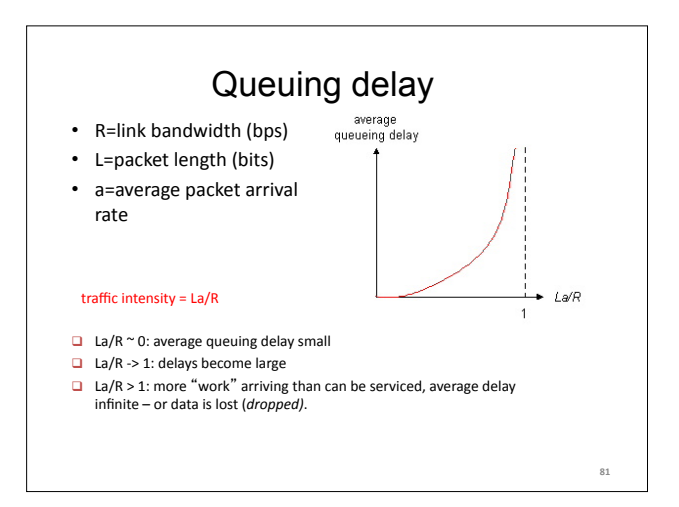

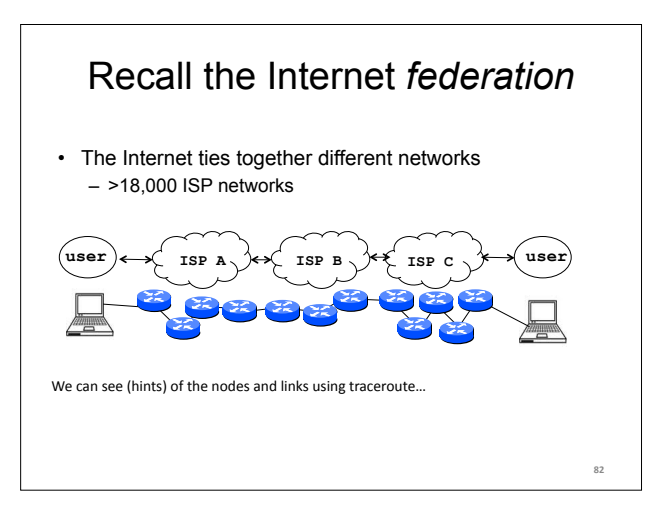

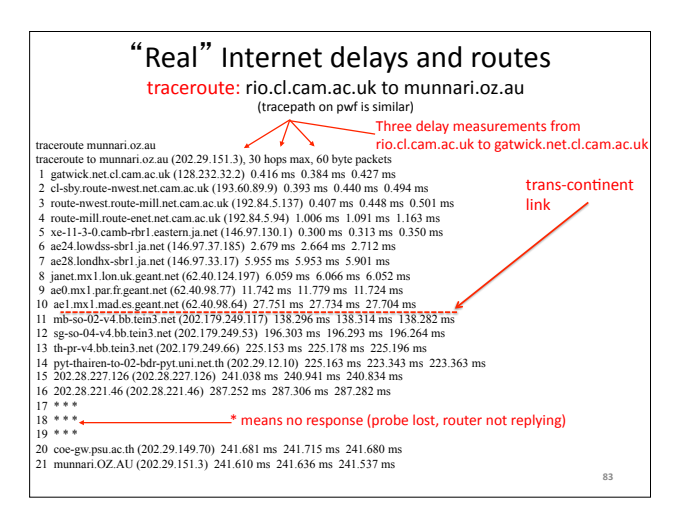

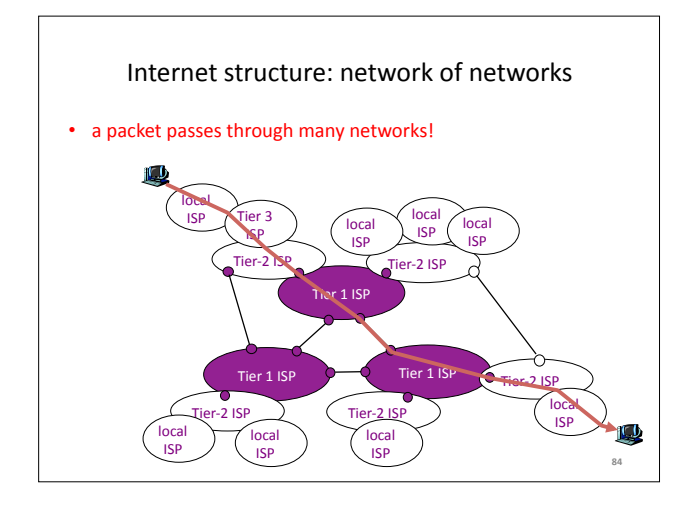

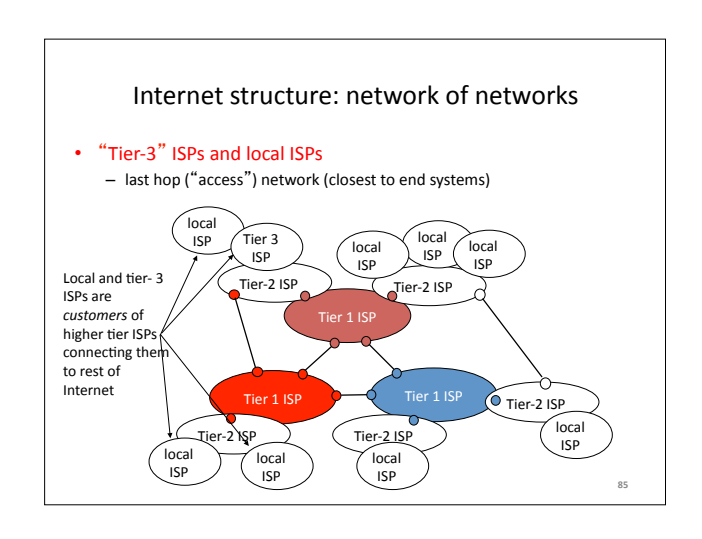

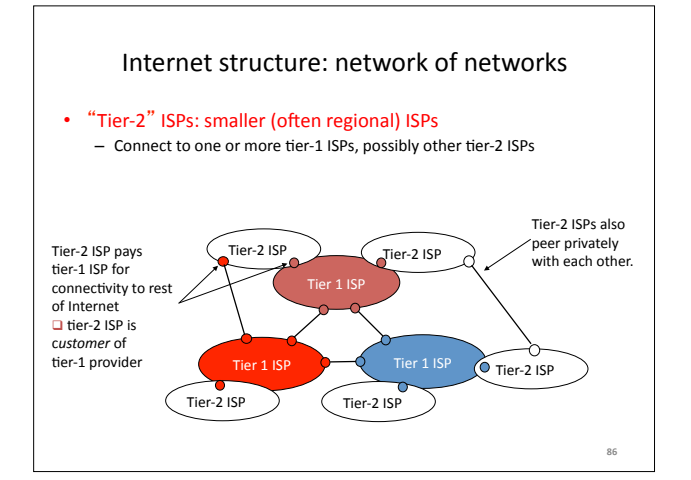

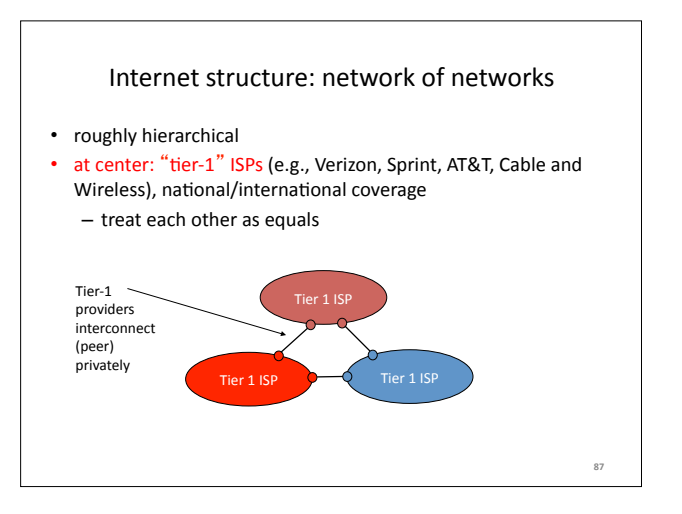

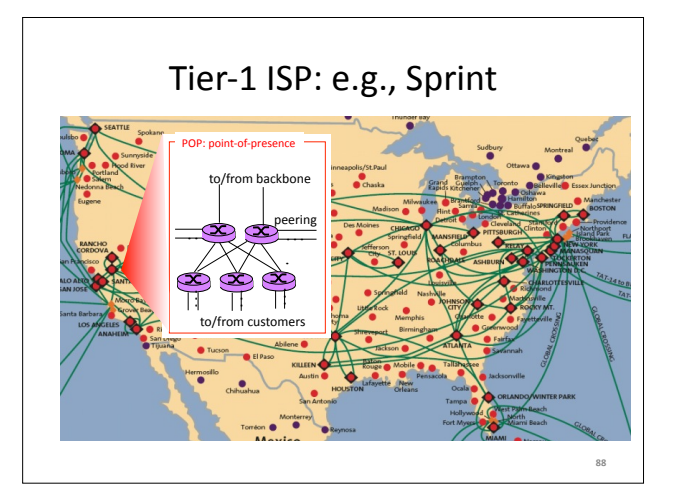

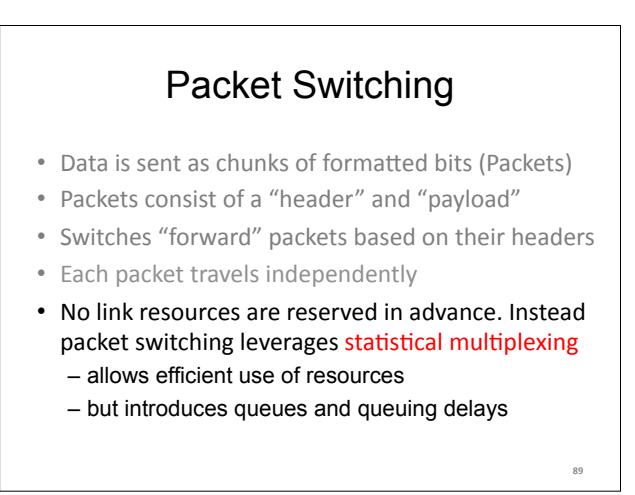

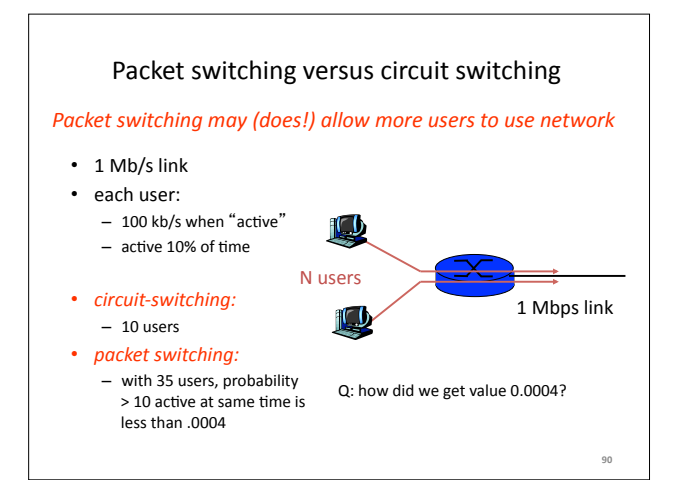

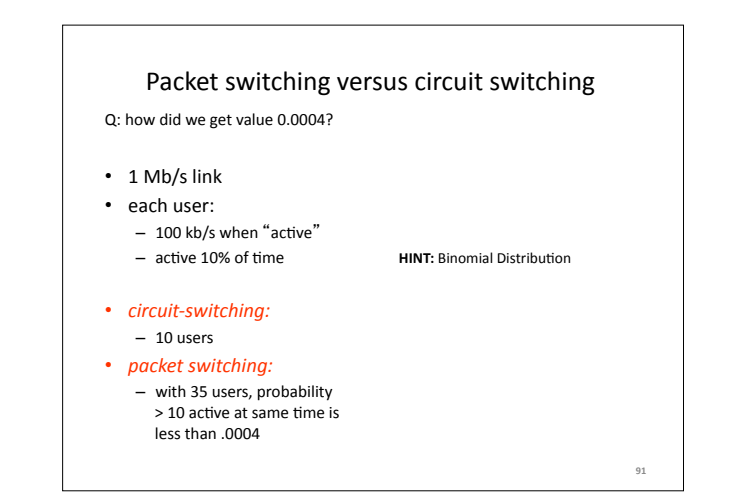

# Circuit switching: pros and cons

- Pros
	- guaranteed performance
	- fast transfers (once circuit is established)
- Cons
	- wastes bandwidth if traffic is "bursty"
	- connection setup adds delay
	- recovery from failure is slow

# Packet switching: pros and cons

- Cons
	- no guaranteed performance
	- header overhead per packet
	- queues and queuing delays
- Pros

**92"**

**94"**

3&

- efficient use of bandwidth (stat. muxing)
- no overhead due to connection setup
- resilient -- can `route around trouble'

### **Summary**

### • A sense of how the basic `plumbing' works – links and switches

- packet delays= transmission + propagation + queuing + (negligible) per-switch processing
- statistical multiplexing and queues
- circuit vs. packet switching

### Topic  $2$  – Foundations and Architecture

- Abstraction
- Layering
- Layers and Communications
- Entities and Peers
- What is a protocol?
- Protocol Standardization
- The architects process
	- How to break system into modules
	- Where modules are implemented
	- Where is state stored
- Internet Philosophy and Tensions

### Abstraction Concept

#### A mechanism for breaking down a problem

 $what not how$ 

- eg Specification versus implementation
- eg Modules in programs
- Allows replacement of implementations without affecting system behavior

*Vertical* versus *Horizontal* 

"Vertical" what happens in a box "How does it attach to the network?

"Horizontal" the communications paths running through the system&

**Hint:** paths are build on top of ("layered over") other paths

# Computer System Modularity

Partition system into modules & abstractions:

- Well-defined interfaces give flexibility
	- *Hides* implementation can be freely changed – Extend functionality of system by adding new modules
- E.g., libraries encapsulating set of functionality
- E.g., programming language + compiler abstracts away how the particular CPU works …

2&

# Computer System Modularity (cnt'd)

5&

- Well-defined interfaces hide information – Isolate assumptions
- Present high-level abstractions
- **But can impair performance!**
- Ease of implementation vs worse performance

# Network System Modularity

#### Like software modularity, but:

• Implementation is distributed across many machines (routers and hosts)

6&

10&

- Must decide: – How to break system into modules • **Layering** – Where modules are implemented • **End-to-End Principle**  – Where state is stored
	- **Fate-sharing**

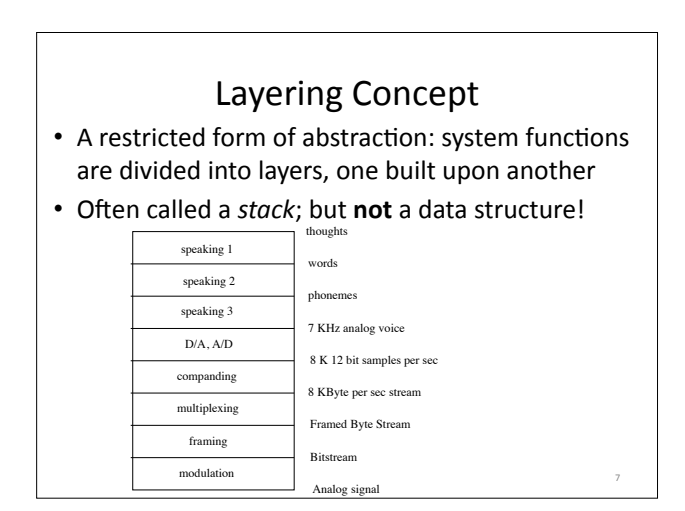

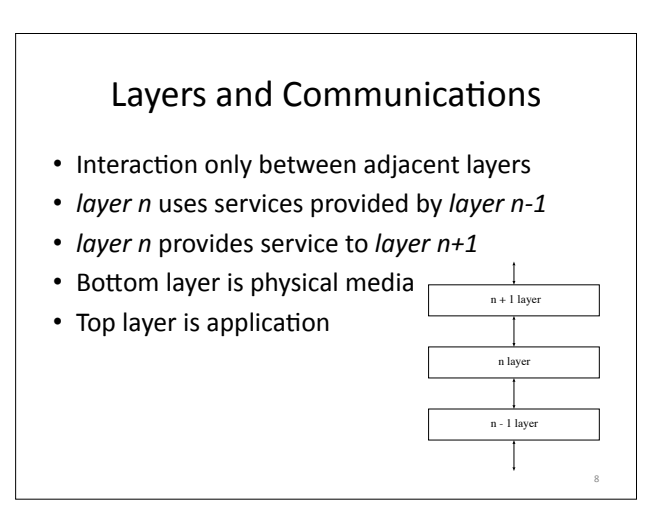

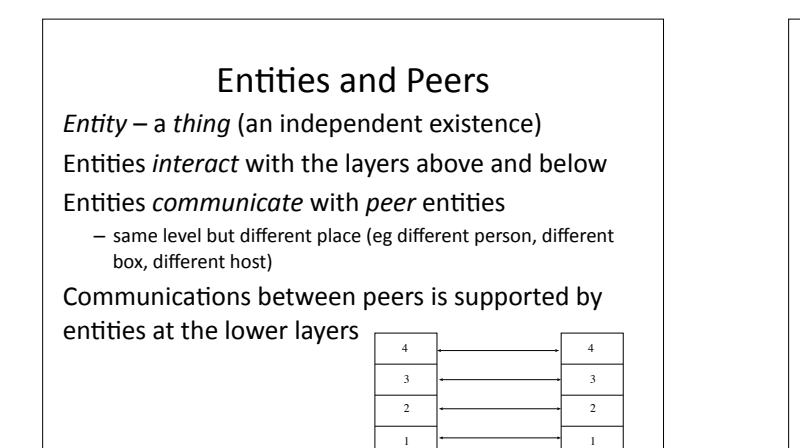

9&

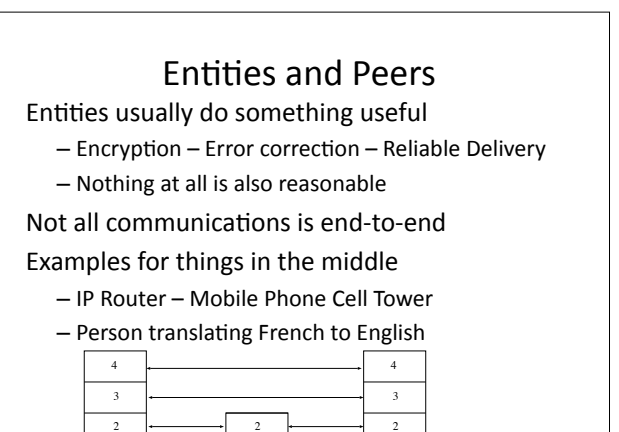

1 1

1

 $\overline{1}$ 

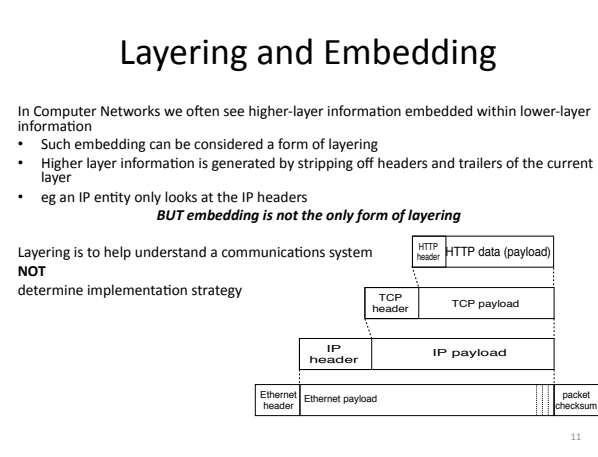

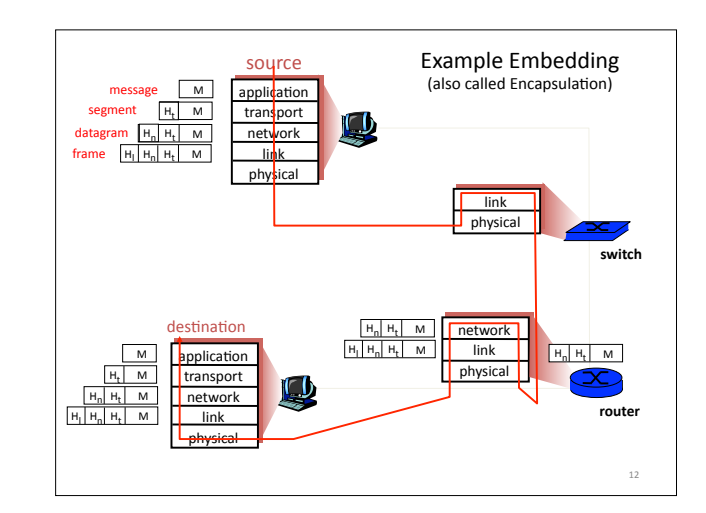

# Distributing Layers Across Network

• Layers are simple if only on a single machine  $-$  Just stack of modules interacting with those above/below&

13&

- But we need to implement layers across machines&
	- Hosts&
	- Routers (switches)
- What gets implemented where?

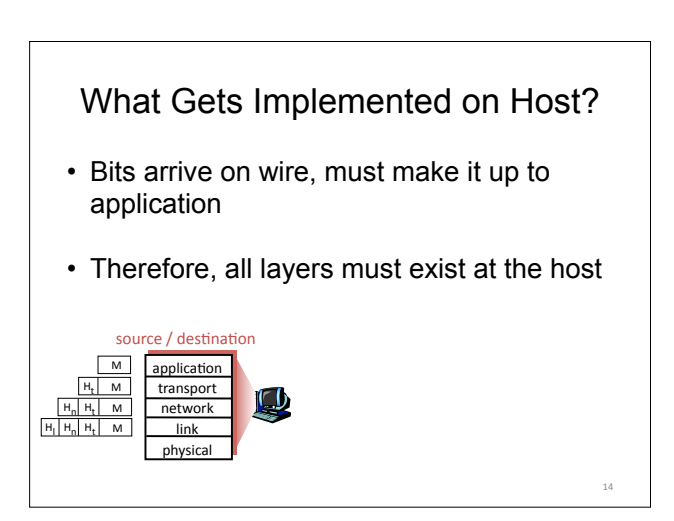

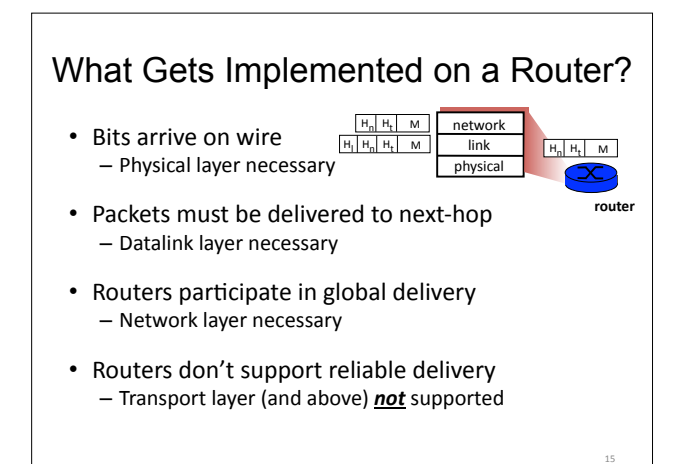

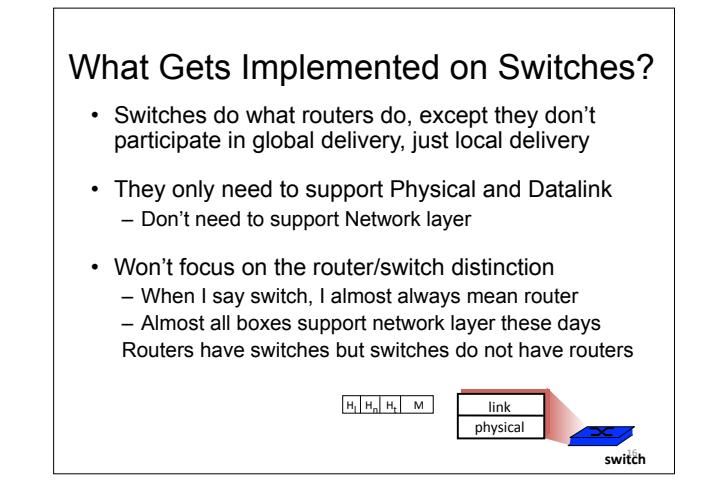

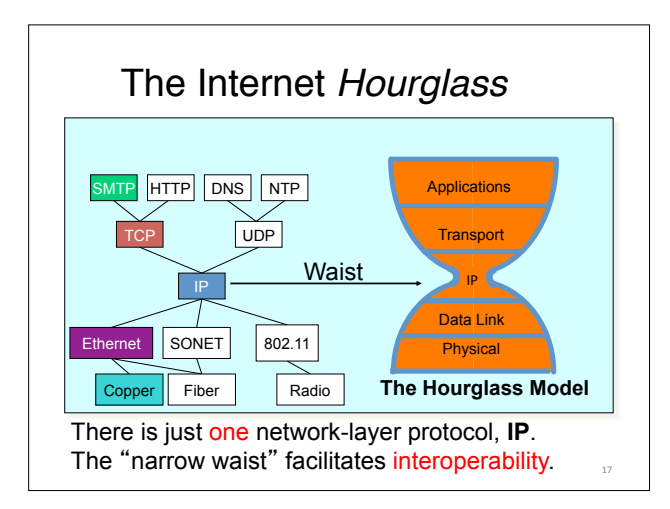

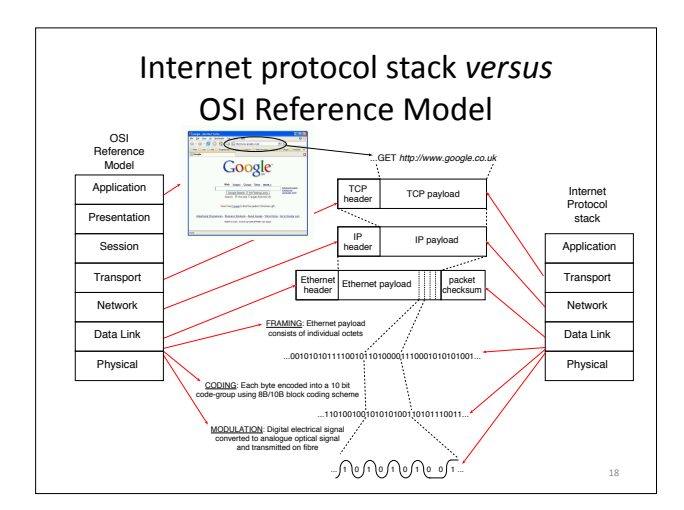

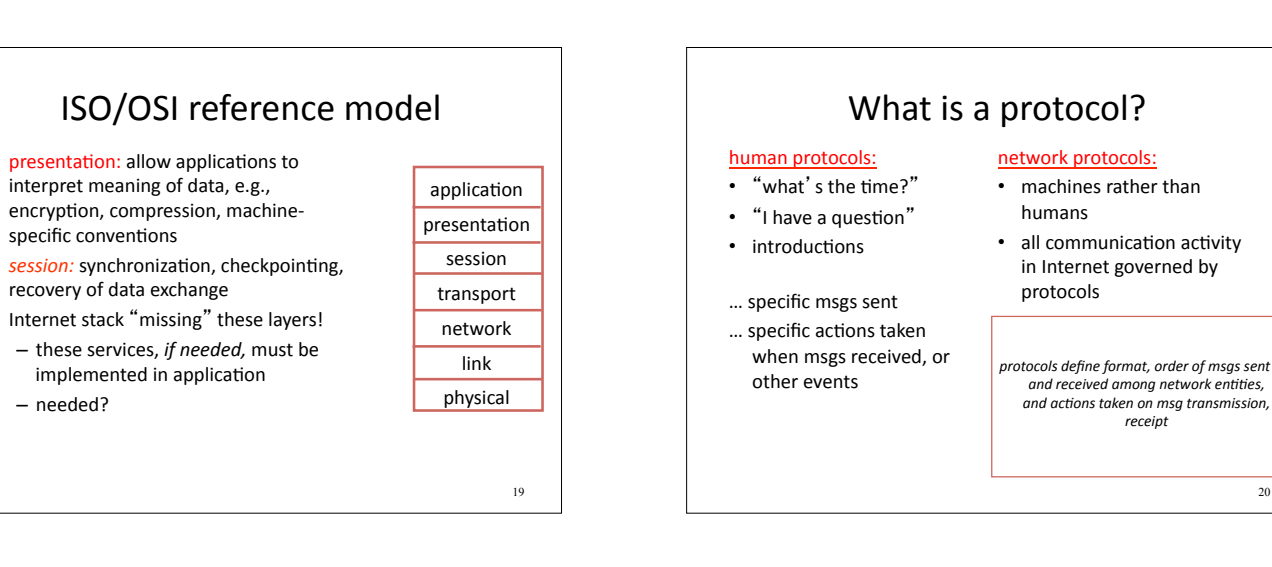

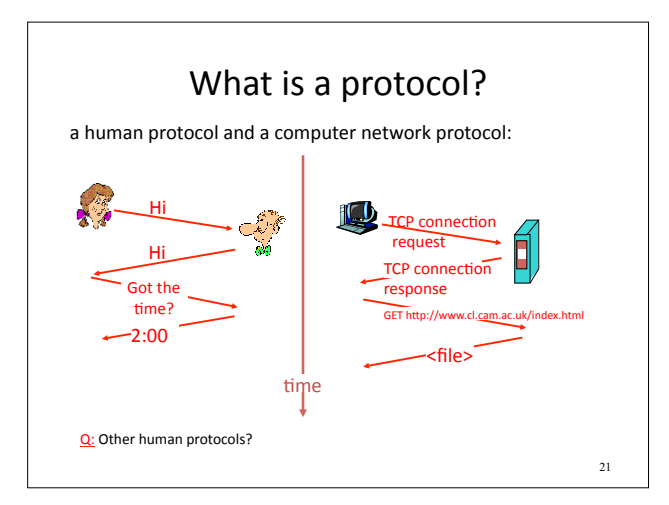

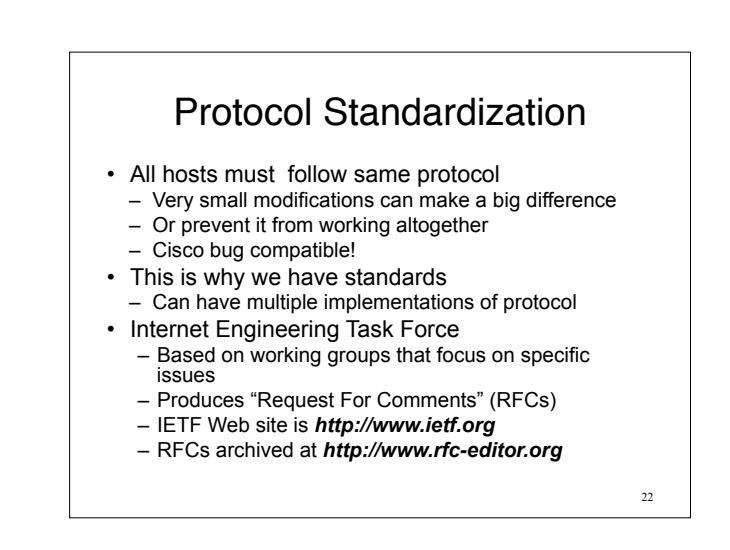

20

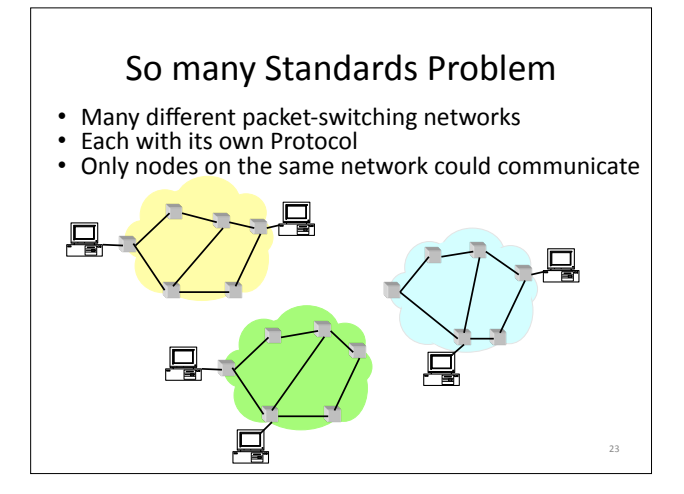

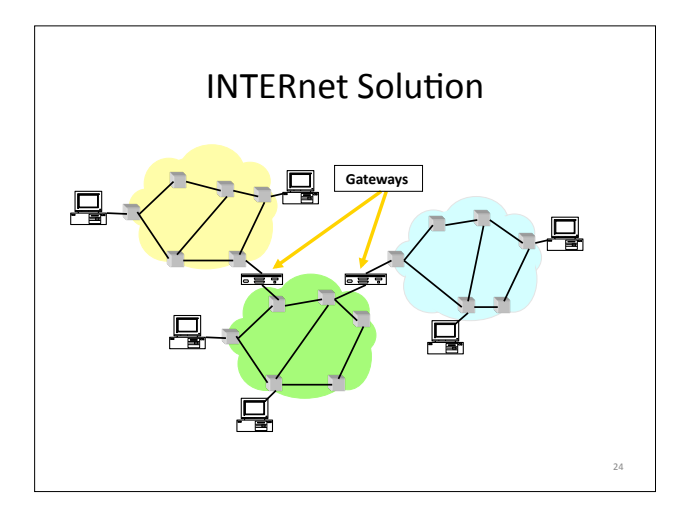

# Alternative to Standardization?

25&

- Have one implementation used by everyone
- Open-source projects – Which has had more impact, Linux or POSIX?
- Or just sole-sourced implementation – Skype, many P2P implementations, etc.

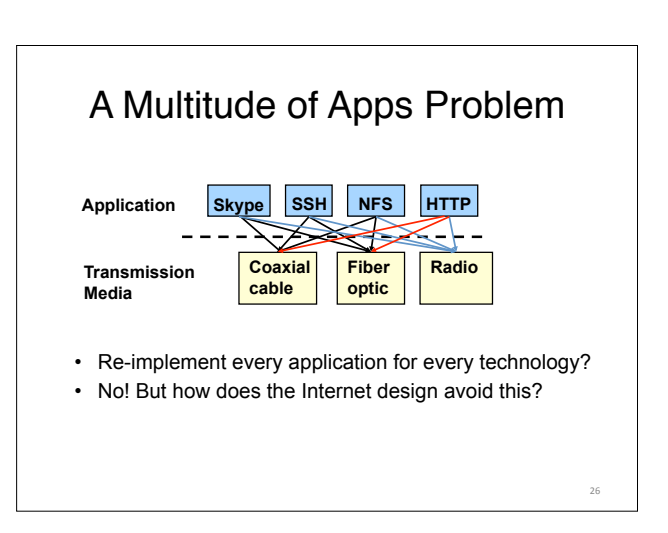

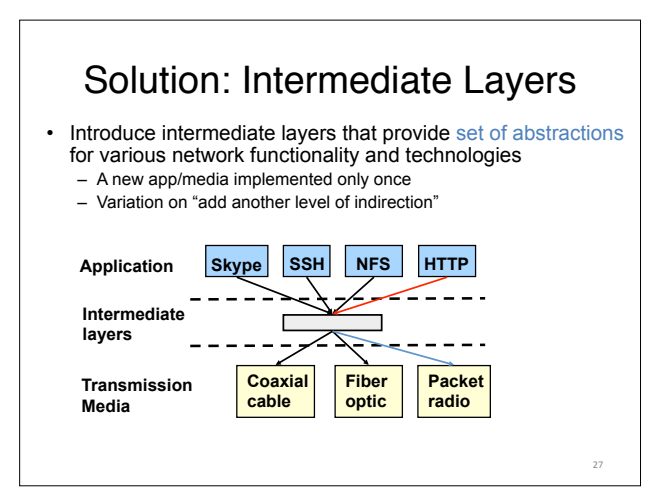

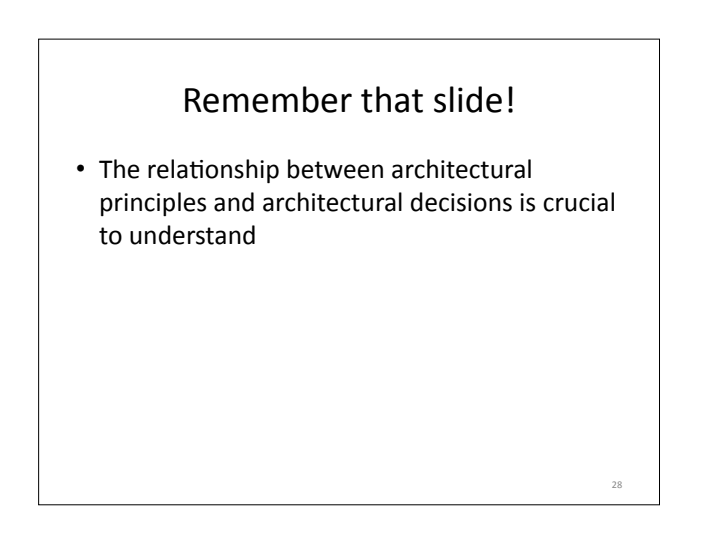

# Internet Design Goals (Clark '88)

- **Connect existing networks**
- Robust in face of failures
- Support multiple types of delivery services
- Accommodate a variety of networks
- Allow distributed management
- Easy host attachment
- Cost effective
- Allow resource accountability

#### Real Goals Internet Motto

- *We reject kings , presidents, and voting. We believe in rough consensus and running code*. – David Clark
- **Build something that works!**
- Connect existing networks
- Robust in face of failures
- Support multiple types of delivery services

30&

- Accommodate a variety of networks
- Allow distributed management
- Easy host attachment
- Cost effective

29&

• Allow resource accountability

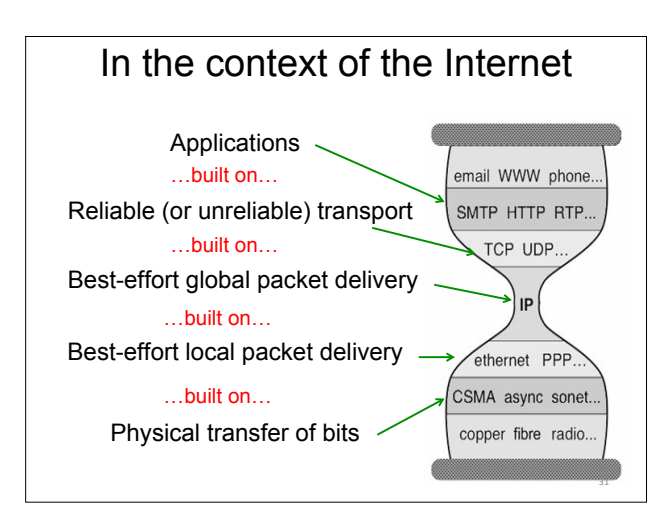

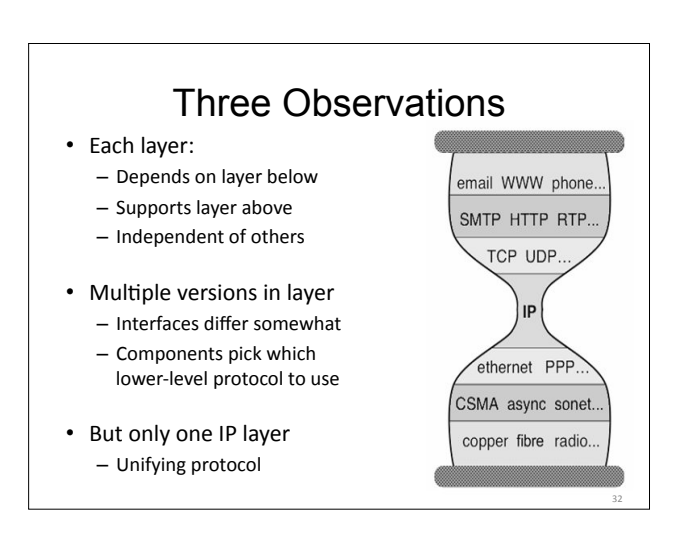

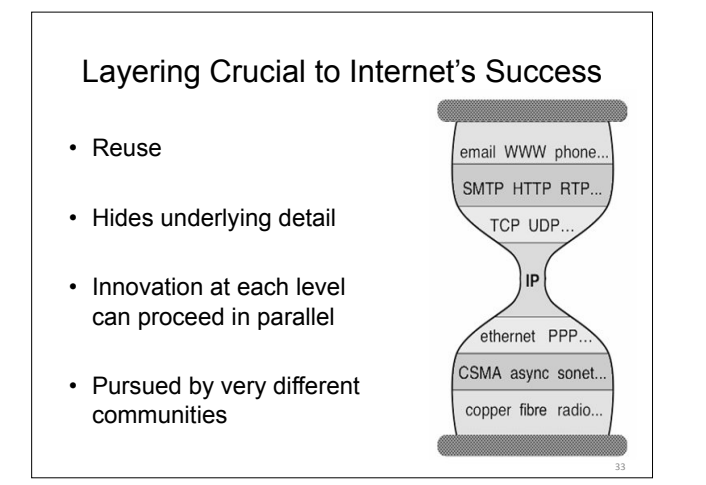

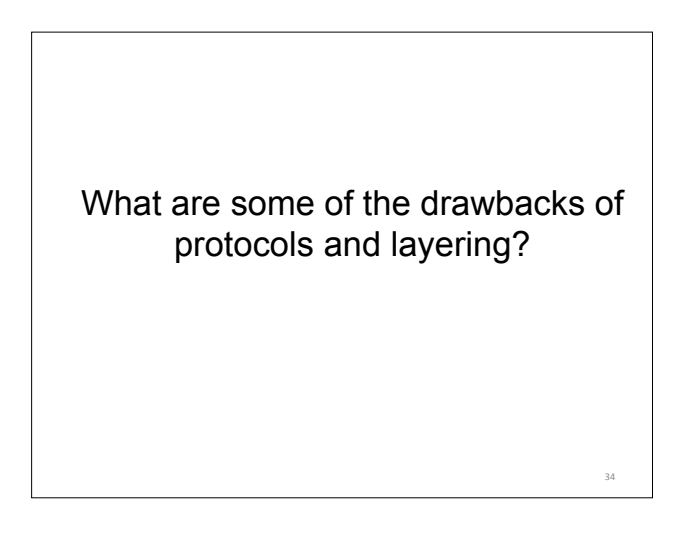

# Drawbacks of Layering

- Layer N may duplicate lower layer functionality – e.g., error recovery to retransmit lost data
- Information hiding may hurt performance – e.g., packet loss due to corruption vs. congestion
- Headers start to get really big – e.g., typical TCP+IP+Ethernet is 54 bytes
- Layer violations when the gains too great to resist – e.g., TCP-over-wireless
- Layer violations when network doesn't trust ends – e.g., firewalls

35&

37&

39&

# Placing Network Functionality

- Hugely influential paper: "End-to-End Arguments in System Design" by Saltzer, Reed, and Clark ('84) – articulated as the "End-to-End Principle" (E2E)
- Endless debate over what it means
- Everyone cites it as supporting their position (regardless of the position!)

# Basic Observation

- Some application requirements can only be correctly implemented **end-to-end** 
	- reliability, security, *etc.*
- Implementing these in the network is hard – every step along the way must be fail proof
- Hosts
	- Can satisfy the requirement without network's help
	- Will/must do so, since they can't rely on the network

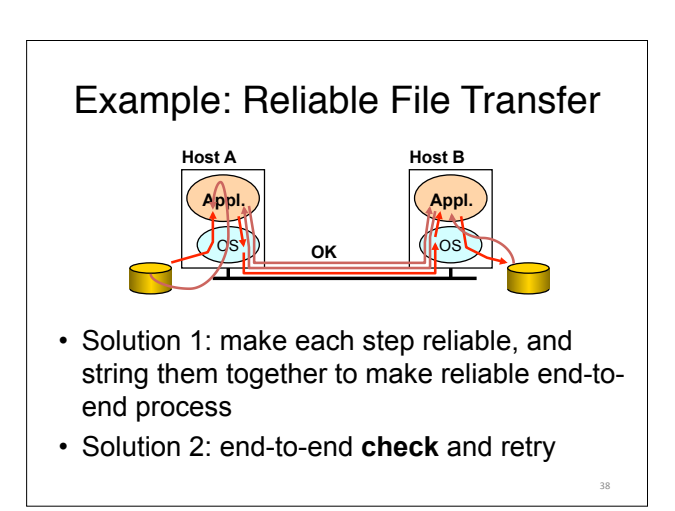

# **Discussion**

- Solution 1 is incomplete
	- What happens if any network element misbehaves? – Receiver has to do the check anyway!
- Solution 2 is complete
	- Full functionality can be entirely implemented at application layer with no need for reliability from lower layers
- Is there any need to implement reliability at lower layers?

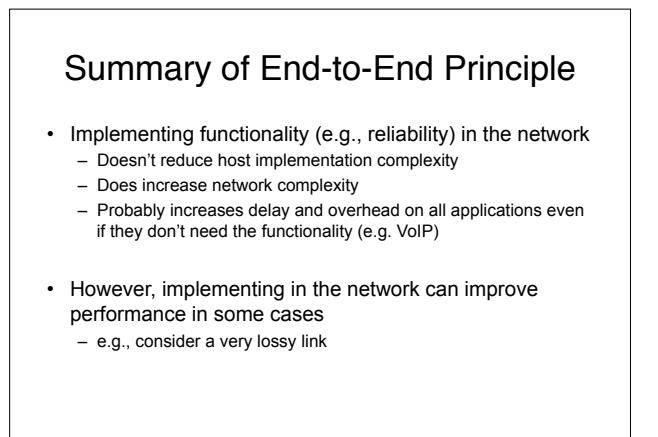

36&

# "Only-if-Sufficient" Interpretation

- Don't implement a function at the lower levels of the system unless it can be completely implemented at this level
- *Unless you can relieve the burden from hosts, don't bother*

41&

43&

2"

### "Only-if-Necessary" Interpretation

- Don't implement *anything* in the network that can be implemented correctly by the hosts
- Make network layer absolutely minimal – This E2E interpretation trumps performance issues
	- Increases flexibility, since lower layers stay **simple**

42&

44&

# "Only-if-Useful" Interpretation

- If hosts can implement functionality correctly, implement it in a lower layer only as a performance enhancement
- But do so only if it does not impose burden on applications that do not require that functionality

### We have some tools:

- $\cdot$  Abstraction
- Layering
- Layers and Communications
- Entities and Peers
- Protocol as motivation
- Examples of the architects process
- Internet Philosophy and Tensions

### Topic 3: The Data Link Layer

#### Our goals

- **France Fridge in American**<br>understand principles behind data link layer services: (these are methods & mechanisms in your networking toolbox)
	- $-$  error detection, correction  $-$  sharing a broadcast channel: multiple access
	- $-$  link layer addressing
	- $-$  reliable data transfer, flow control:
- instantiation and implementation of various link layer technologies
	- $-$  Wired Ethernet (aka 802.3)
- Wireless Ethernet (aka 802.11 WiFi) • Algorithms
	- **Binary Exponential Backoff**
	- $-$  Spanning Tree

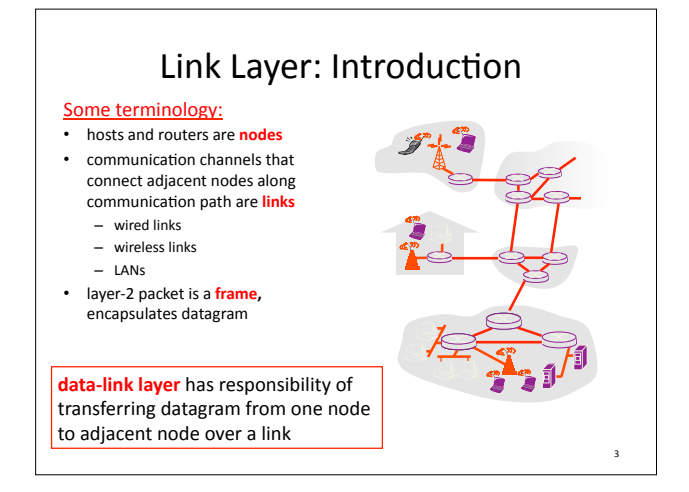

# Link Layer (Channel) Services

- framing, link access:
	- encapsulate datagram into frame, adding header, trailer
	- $-$  channel access if shared medium
	- "MAC" addresses used in frame headers to identify source, dest
		- different from IP address!

#### • *reliable)delivery)between)adjacent)nodes)*

- $-$  we see some of this again in the Transport Topic
- $-$  seldom used on low bit-error link (fiber, some twisted pair)
- wireless links: high error rates
	- Q: why both link-level and end-end reliability?

4"

# Link Layer (Channel) Services - 2

- flow control:
- pacing"between"adjacent"sending"and"receiving"nodes

#### *error detection*:

- $-$  errors caused by signal attenuation, noise. - receiver detects presence of errors:
- signals sender for retransmission or drops frame

#### error correction:

– receiver identifies *and corrects* bit error(s) without resorting to retransmission

#### • *half;duplex)and)full;duplex*

– with half duplex, nodes at both ends of link can transmit, but not at same<br>time

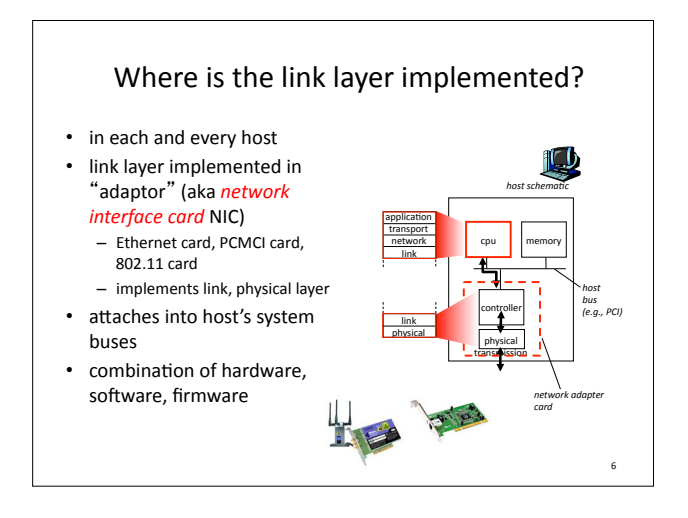

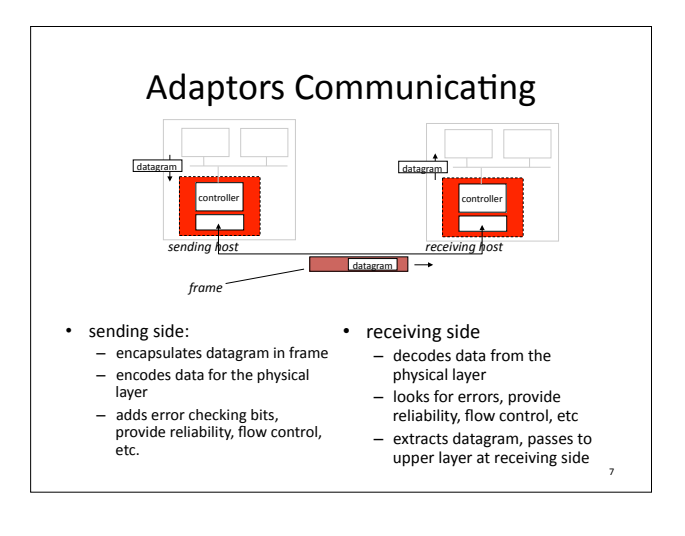

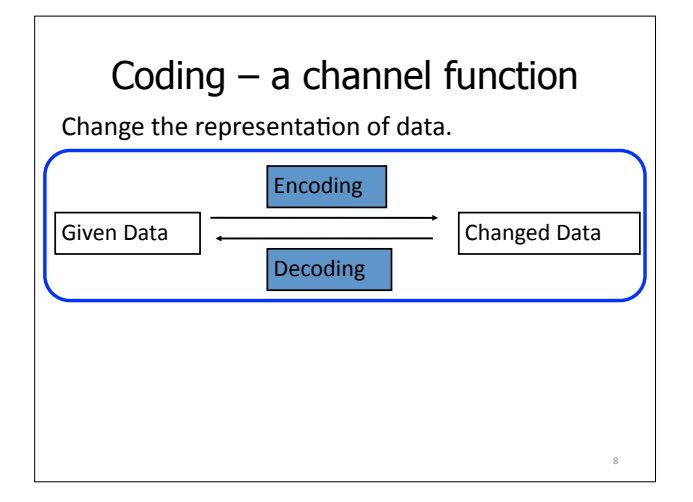

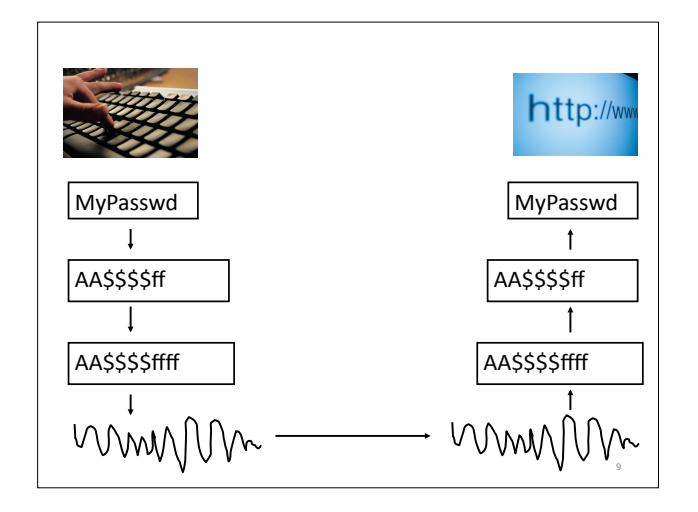

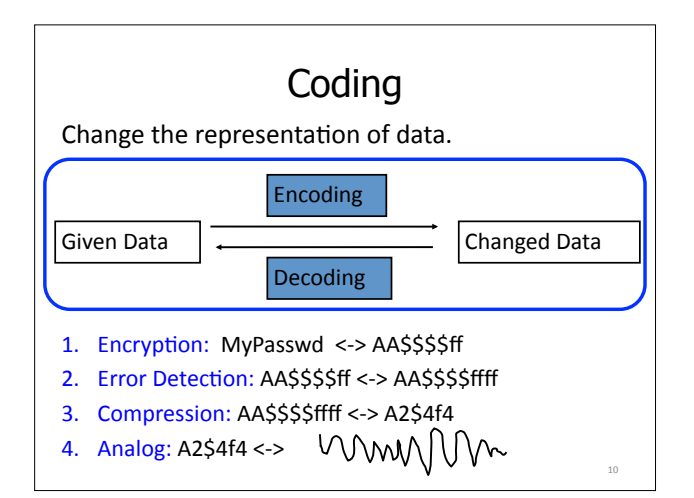

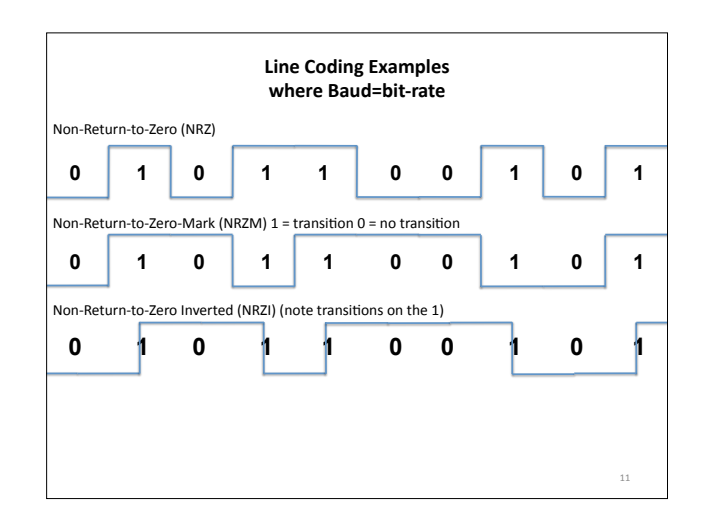

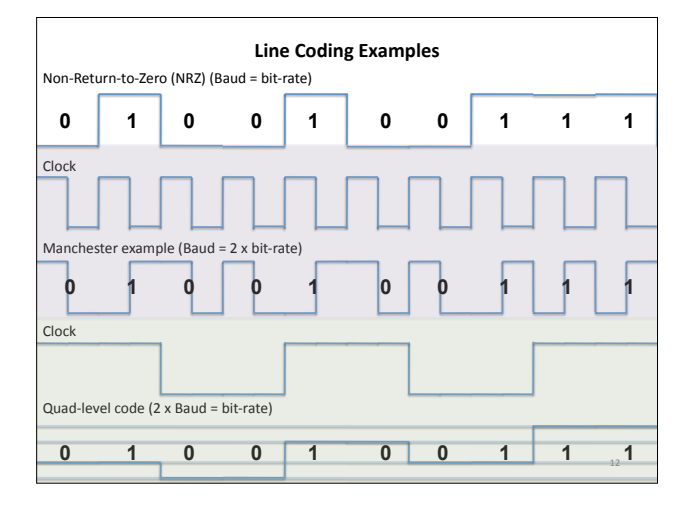

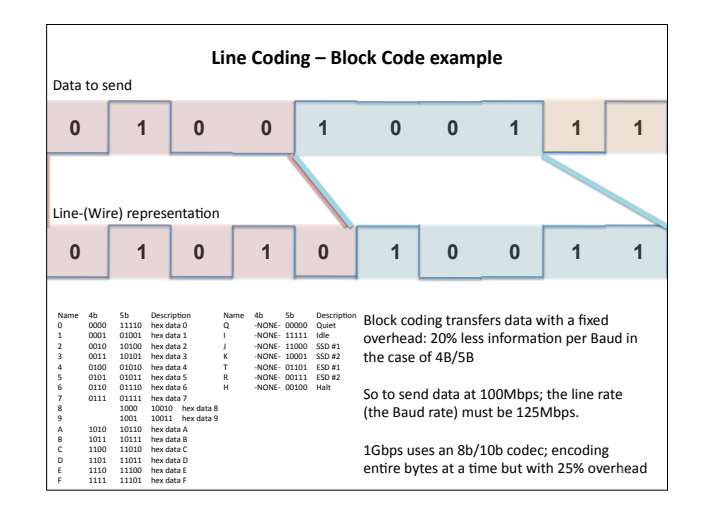

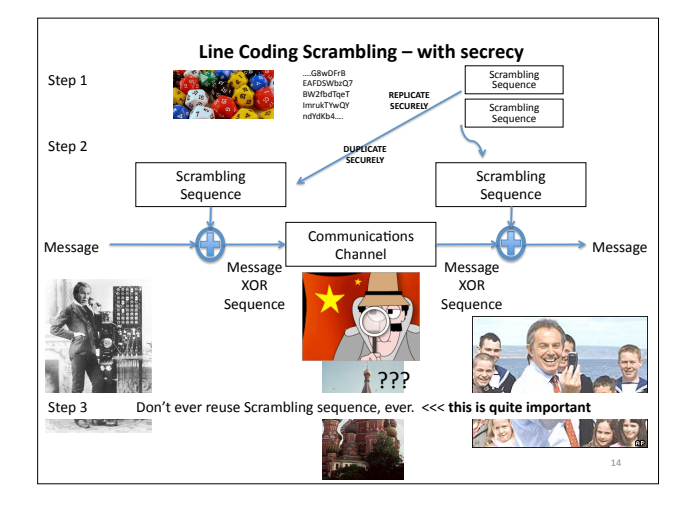

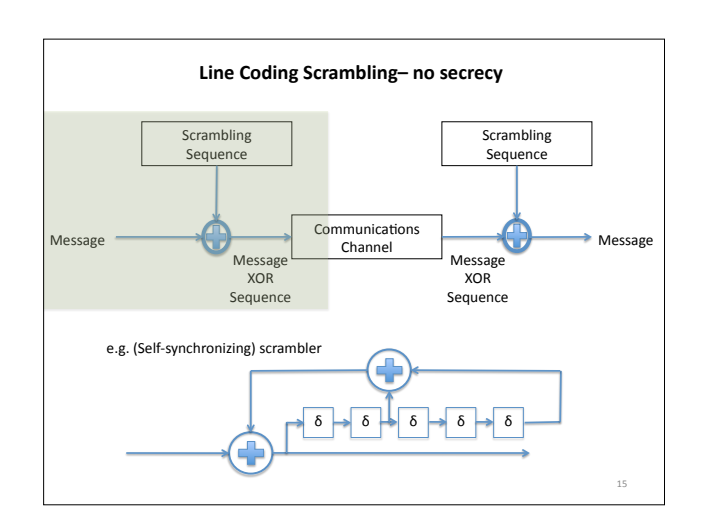

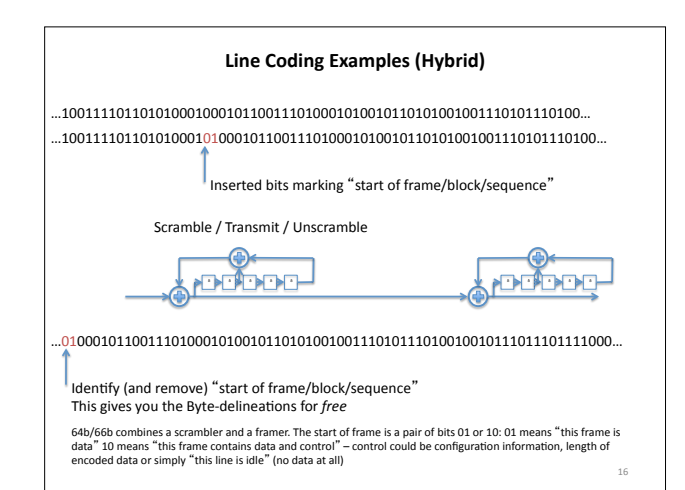

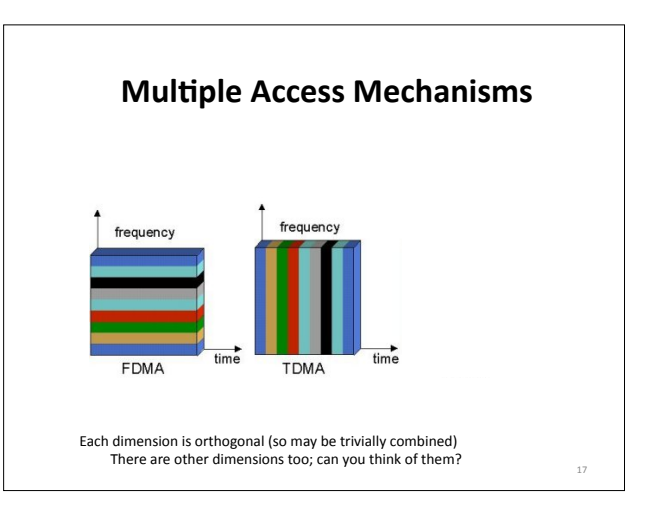

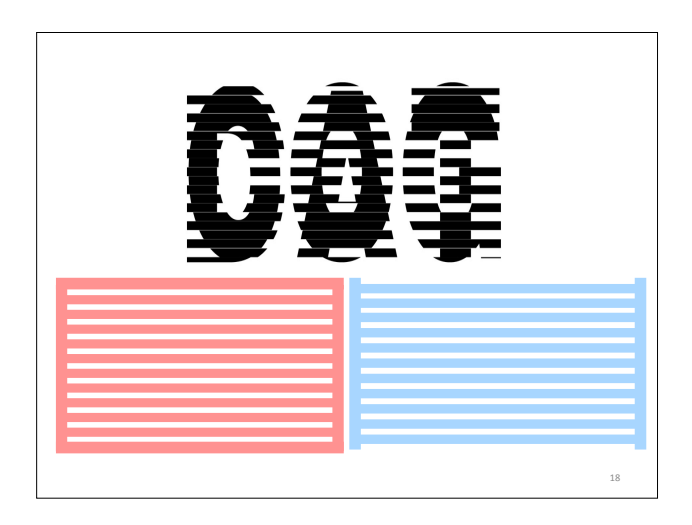

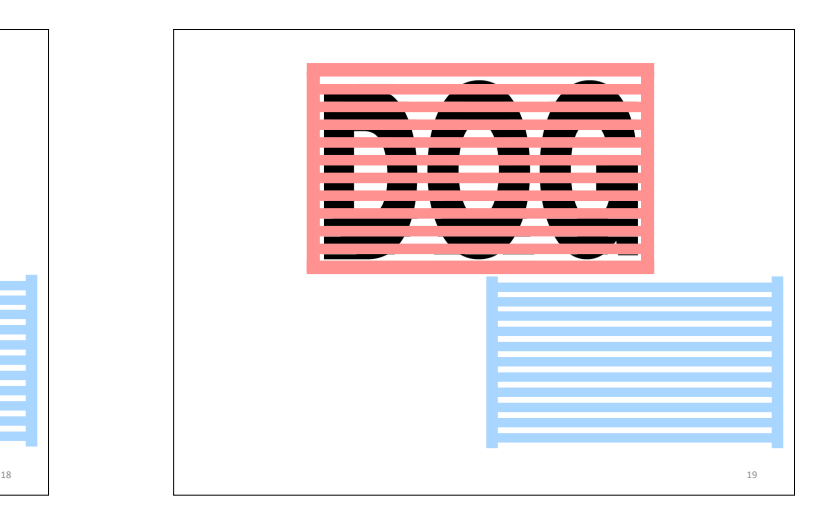

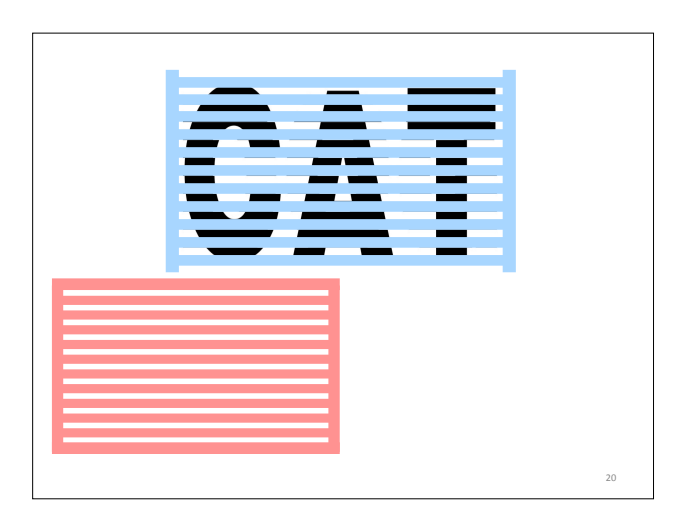

### Code Division Multiple Access (CDMA) (not to be confused with CSMA!)

- used in several wireless broadcast channels (cellular, satellite, etc) standards
- unique "code" assigned to each user; i.e., code set partitioning
- all users share same frequency, but each user has own "chipping" sequence (i.e., code) to encode data
- *encoded signal* = (original data) XOR (chipping sequence)
- *decoding:* inner-product of encoded signal and chipping sequence
- allows multiple users to "coexist" and transmit simultaneously with minimal interference (if codes are "orthogonal")

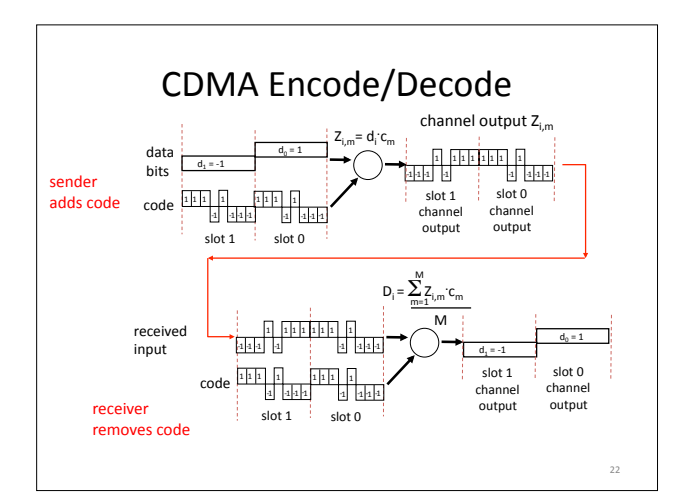

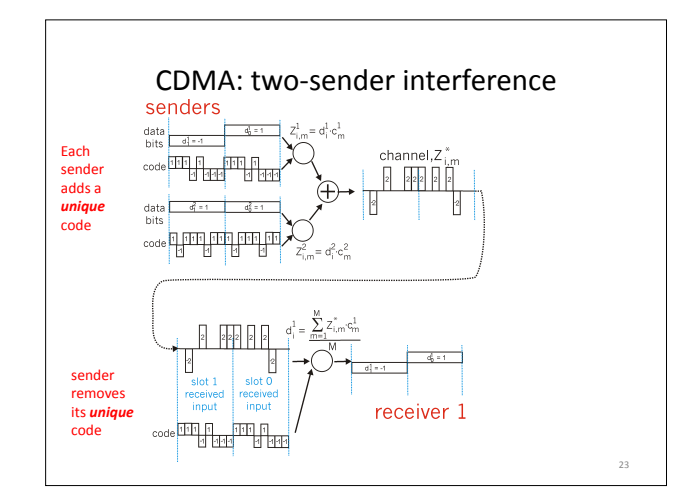

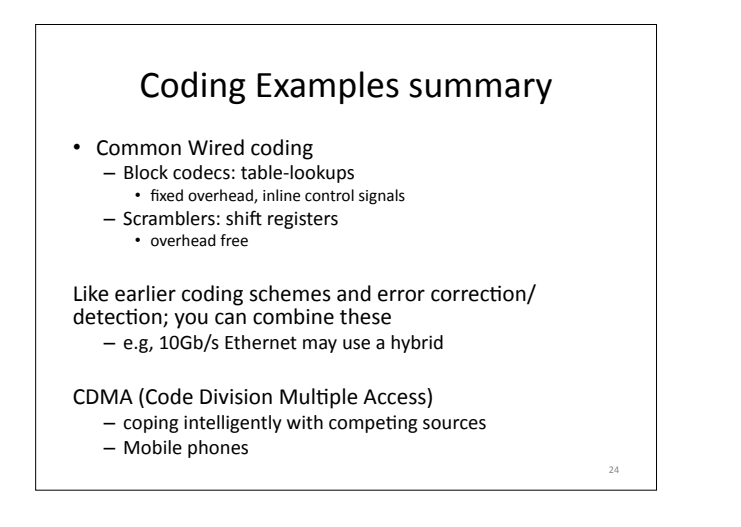

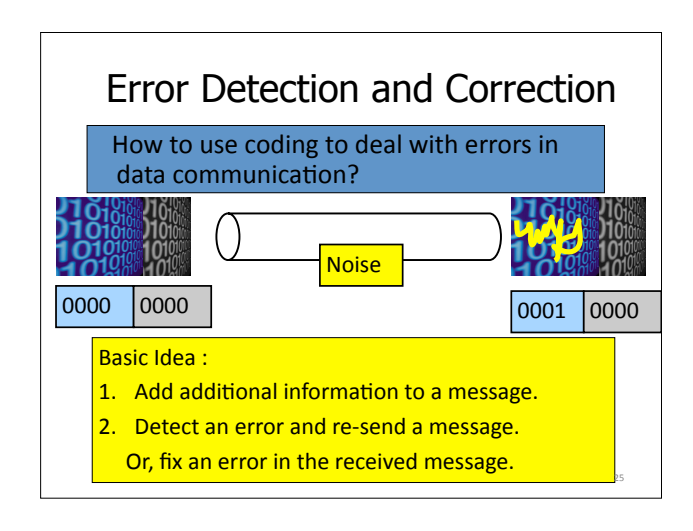

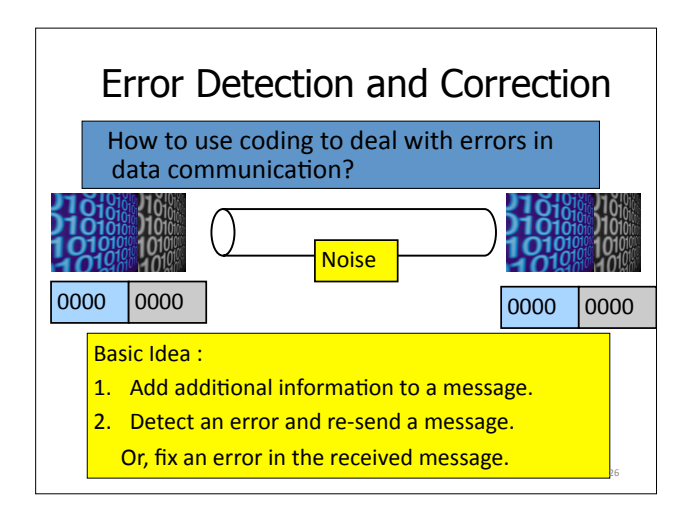

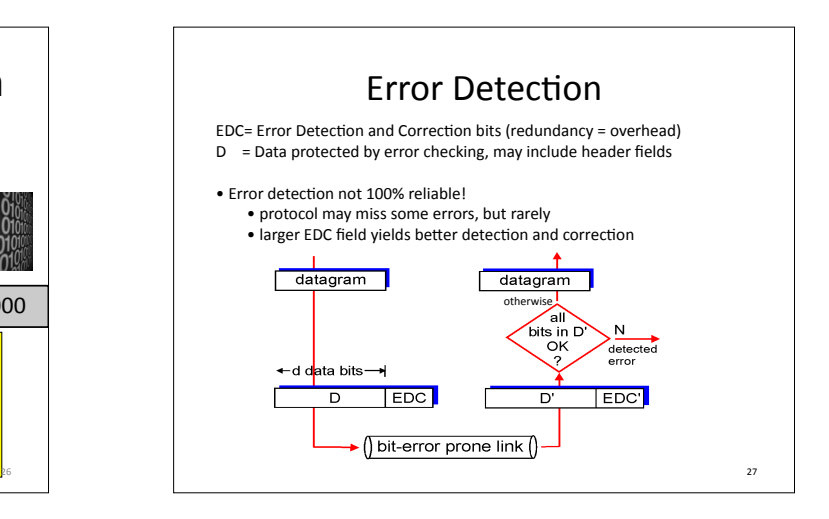

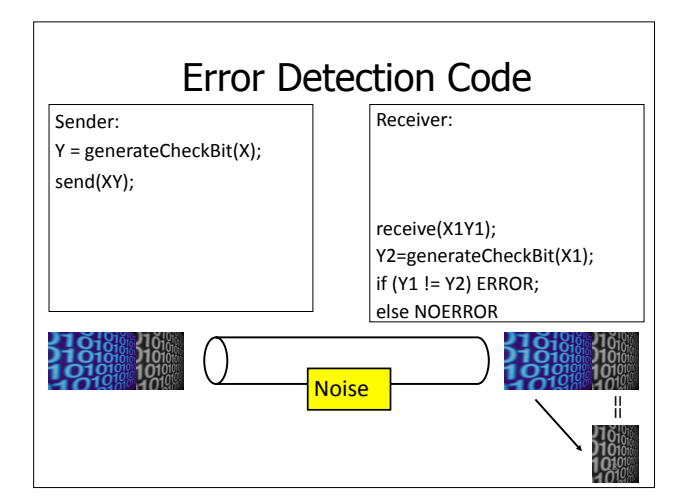

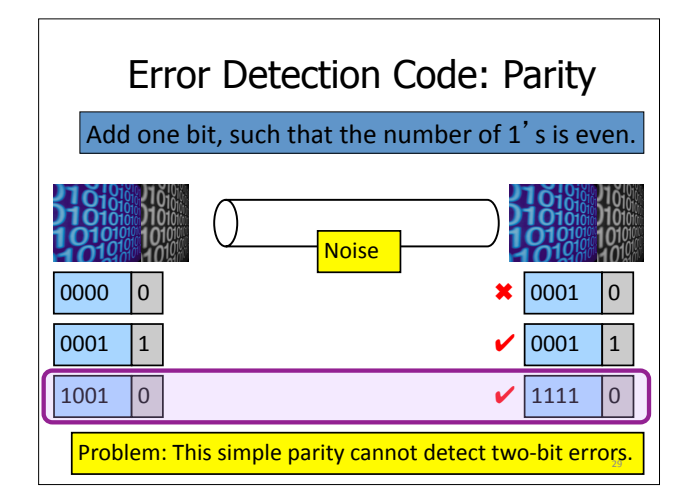

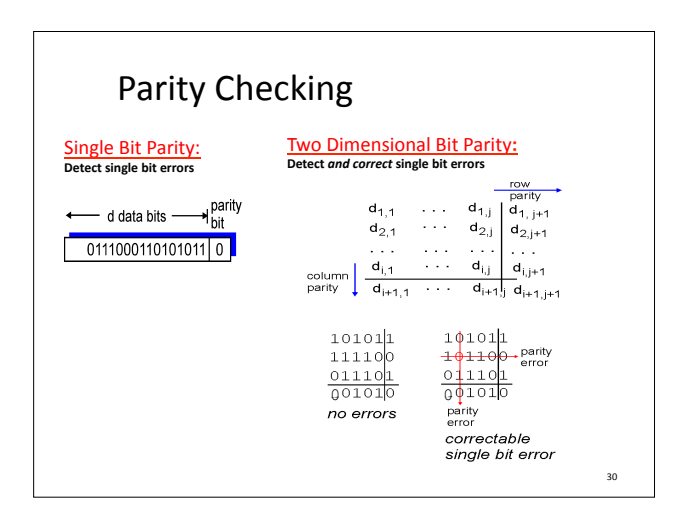

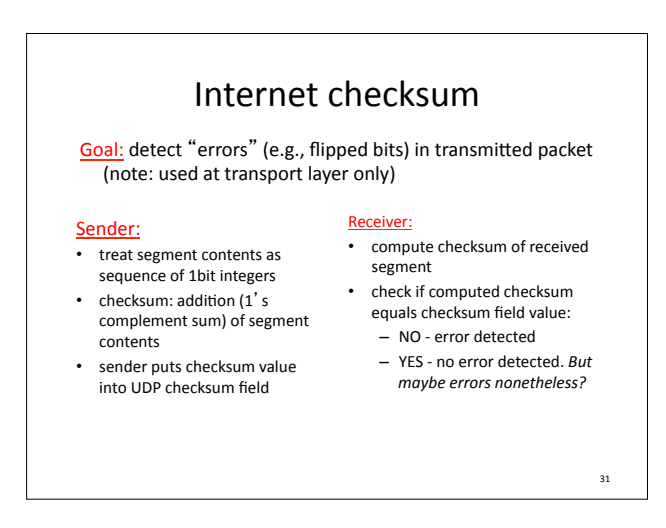

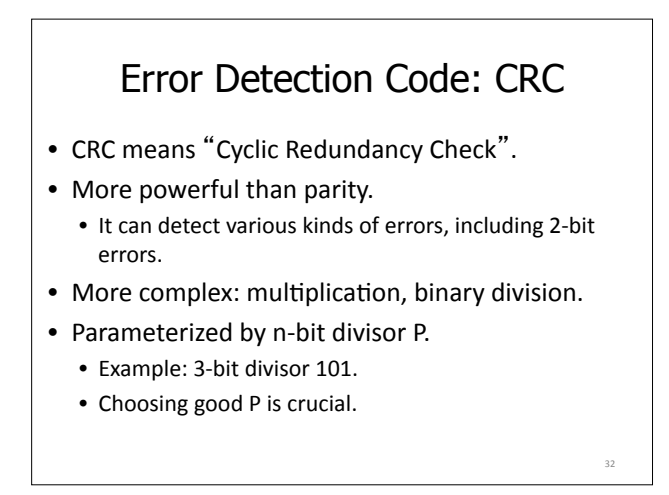

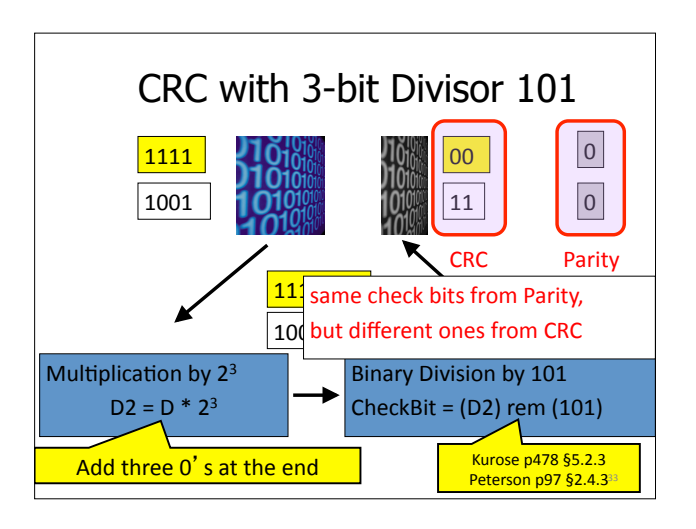

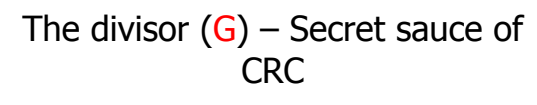

- If the divisor were 100, instead of 101, data 1111 and 1001 would give the same check bit 00.
- Mathematical analysis about the divisor:  $-$  Last bit should be 1.
	- $-$  Should contain at least two 1's.
	- $-$  Should be divisible by 11.
- ATM, HDLC, Ethernet each use a CRC with wellchosen fixed divisors

Divisor analysis keeps mathematicians in jobs (a branch of *pure* math: combinatorial mathematics)

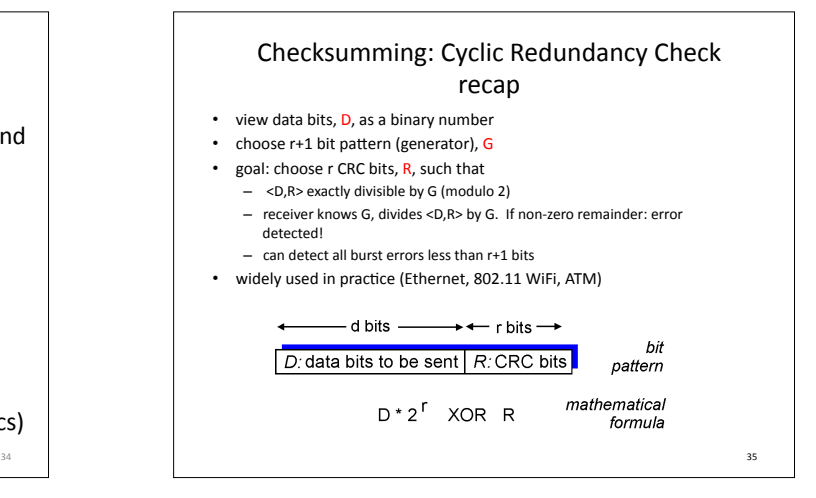

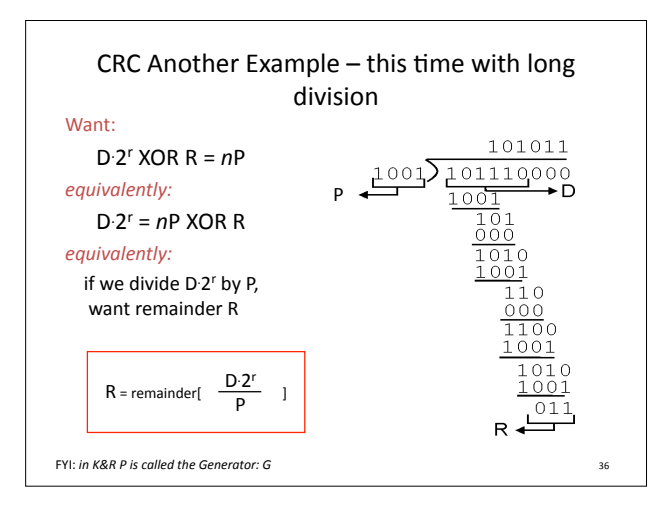

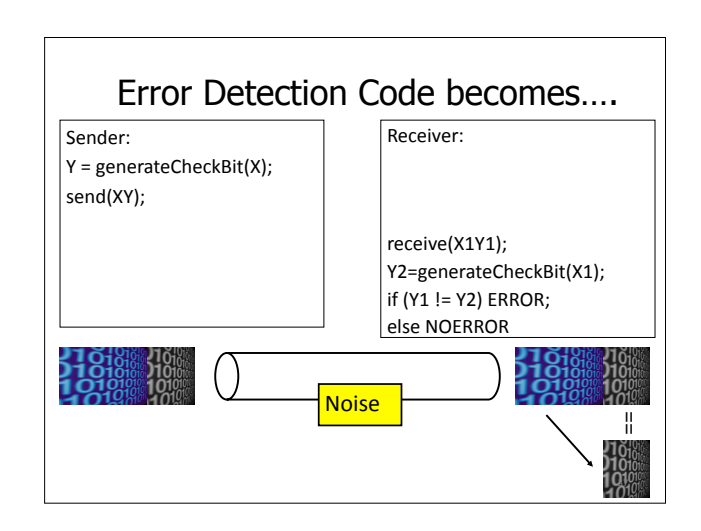

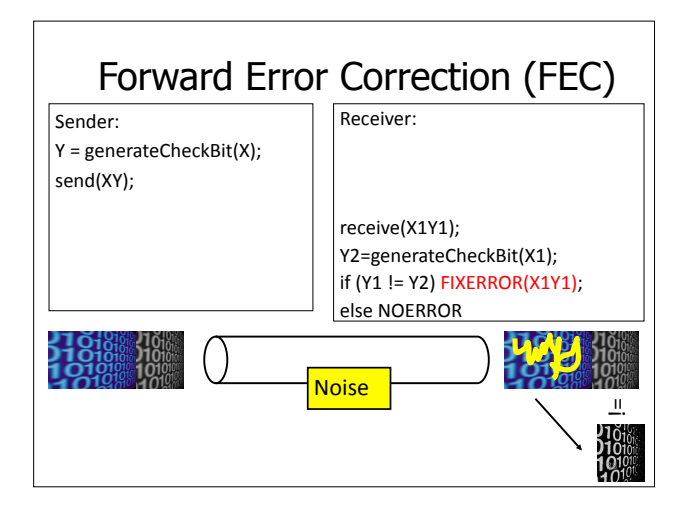

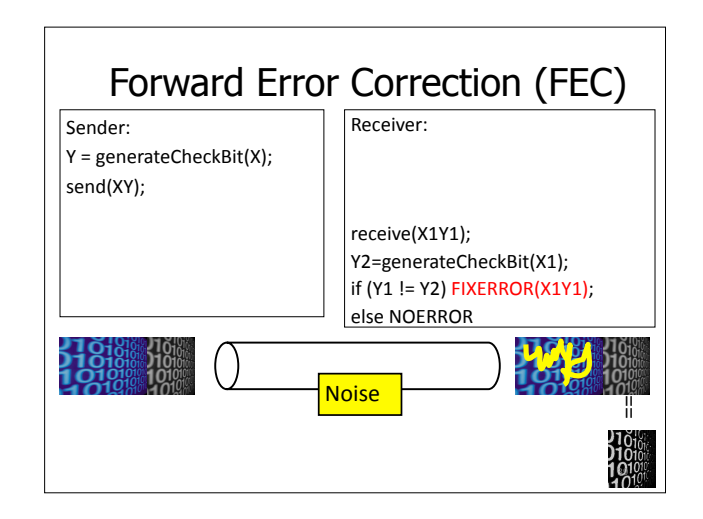

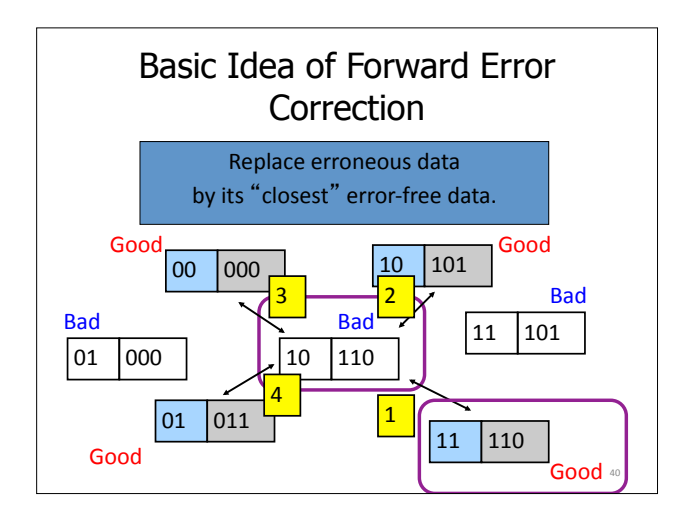

# Error Detection vs Correction

Error Correction:

- Cons: More check bits. False recovery.
- Pros: No need to re-send.

Frror Detection:

- Cons: Need to re-send.
- Pros: Less check bits.

Usage:

- Correction: A lot of noise. Expensive to re-send.
- Detection: Less noise. Easy to re-send.
- Can be used together.

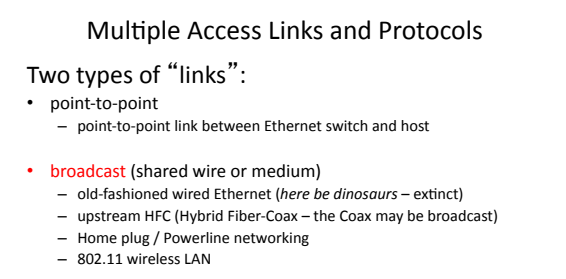

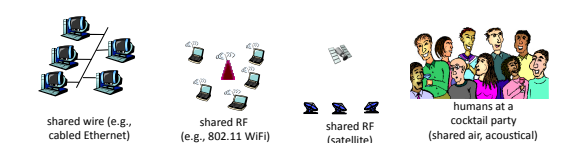

(satellite)

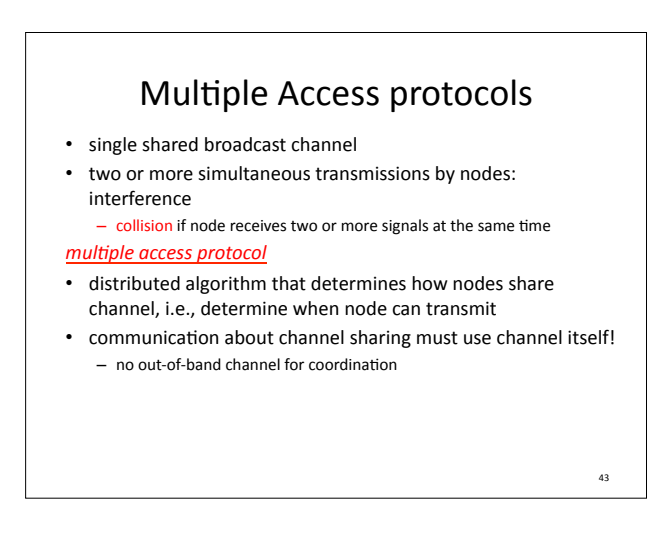

### Ideal Multiple Access Protocol

#### Broadcast channel of rate *R* bps

- 1. when one node wants to transmit, it can send at rate R
- 2. when *M* nodes want to transmit, each can send at average rate  $R/M$

3. fully decentralized:

cabled Ethernet)

- $-$  no special node to coordinate transmissions
- no synchronization of clocks, slots

4. simple

• Random Access – channel"not"divided,"allow"collisions" - "recover" from collisions • "Taking turns"  $-$  nodes take turns, but nodes with more to send can take longer turns

MAC Protocols: a taxonomy

- divide channel into smaller "pieces" (time slots, frequency, code)

– allocate piece to node for exclusive use

Three broad classes: • Channel Partitioning

44"

42"

(shared air, acoustical)

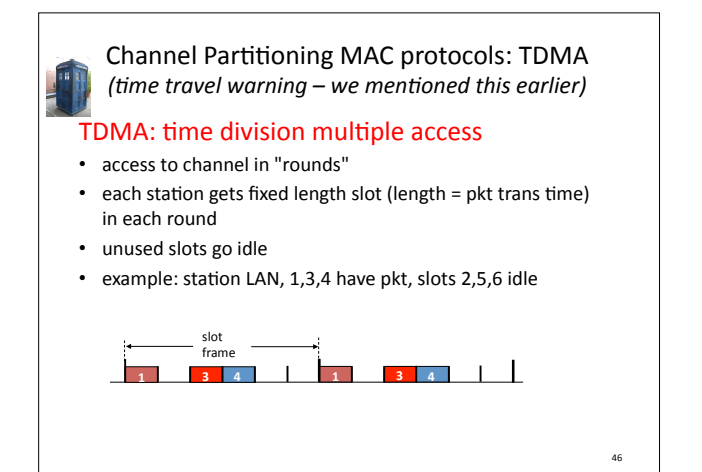

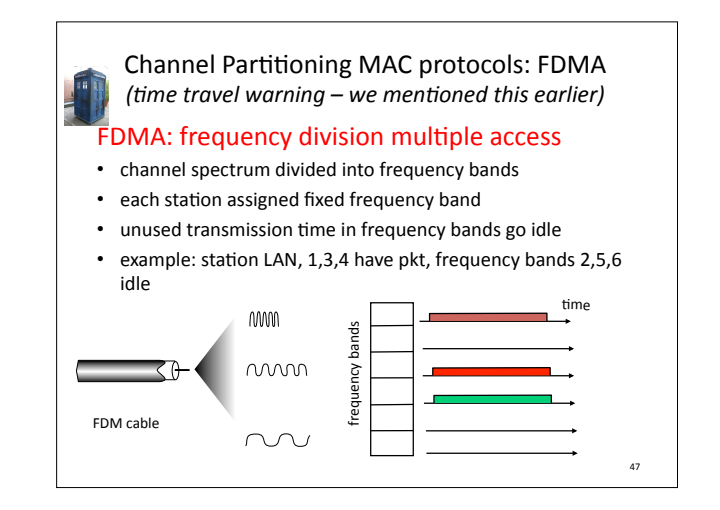

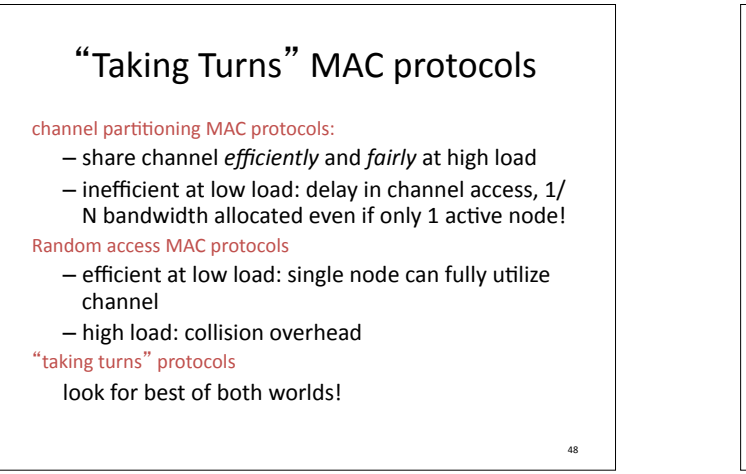

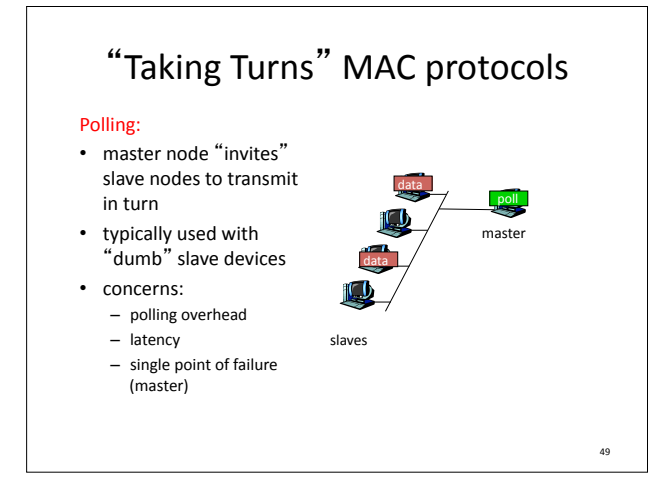

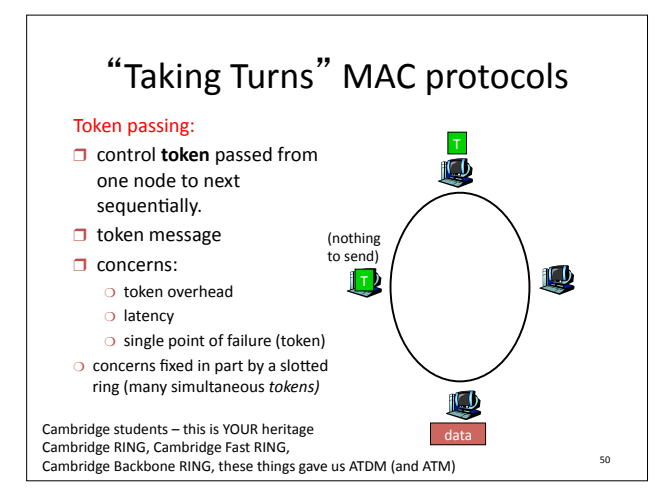

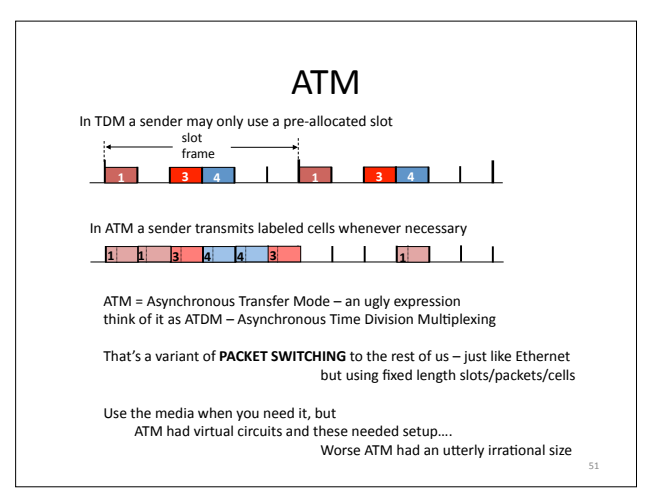

# Random Access MAC Protocols

- When node has packet to send - Transmit at full channel data rate  $-$  No *a priori* coordination among nodes
- Two or more transmitting nodes  $\Rightarrow$  collision – Data lost
- Random access MAC protocol specifies: - How to detect collisions
- $-$  How to recover from collisions
- Examples
	- ALOHA and Slotted ALOHA
	- CSMA, CSMA/CD, CSMA/CA (wireless)

# Key Ideas of Random Access

#### • Carrier sense

- *Listen)before)speaking,)and)don't)interrupt)*
- Checking if someone else is already sending data
- $-$  ... and waiting till the other node is done
- Collision detection
	- *If)someone)else)starts)talking)at)the)same)9me,)stop)*
	- Realizing when two nodes are transmitting at once - ...by detecting that the data on the wire is garbled

53"

• Randomness

52"

54"

- *Don't)start)talking)again)right)away)*
- $-$  Waiting for a random time before trying again

### CSMA (Carrier Sense Multiple Access)

- CSMA: listen before transmit  $-$  If channel sensed idle: transmit entire frame – If channel sensed busy, defer transmission
- Human analogy: don't interrupt others!
- Does this eliminate all collisions? – No, because of nonzero propagation delay

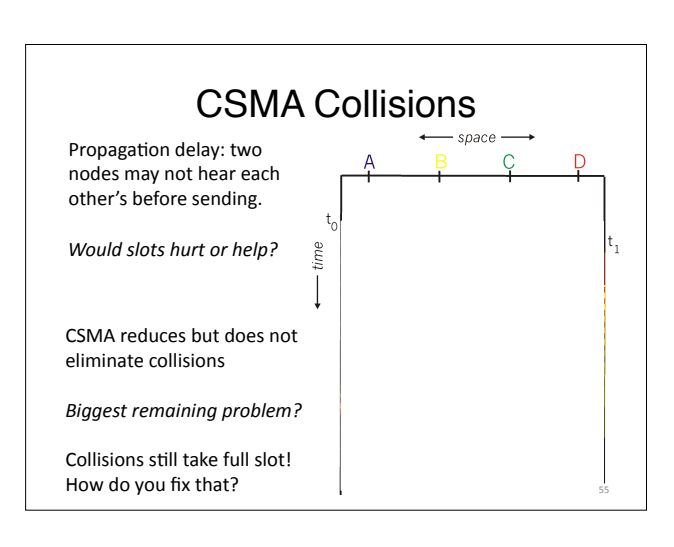

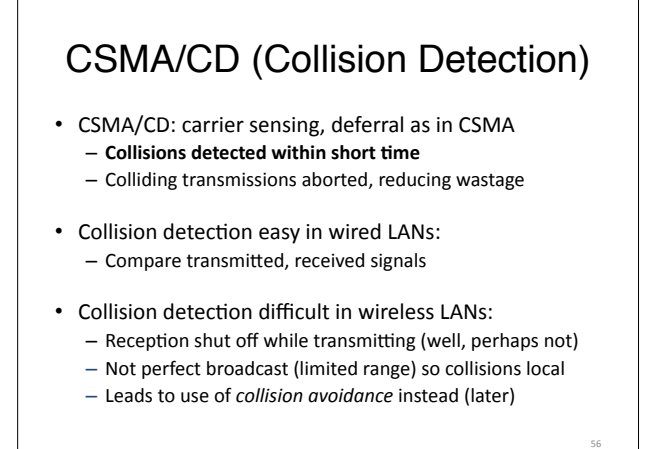

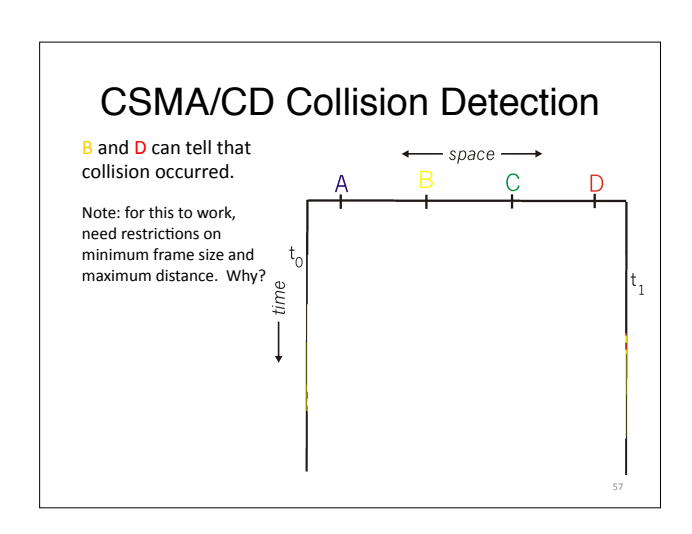

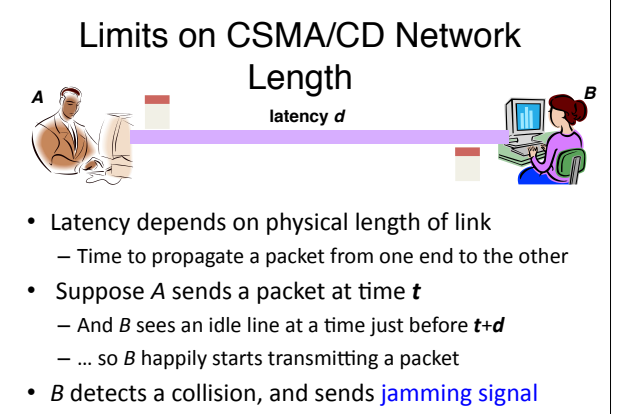

58"

60"

62"

#### $-$  But *A* can't see collision until **t**+2d

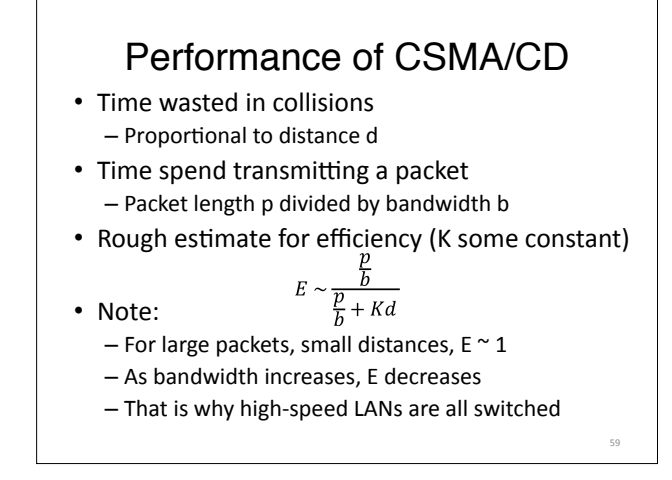

# Benefits of Ethernet

- Easy to administer and maintain
- Inexpensive
- Increasingly higher speed
- Evolvable!

### Evolution of Ethernet • Changed everything except the frame format – From single coaxial cable to hub-based star  $-$  From shared media to switches  $-$  From electrical signaling to optical  $\cdot$  Lesson #1 – The right interface can accommodate many changes  $-$  Implementation is hidden behind interface  $\cdot$  Lesson #2 - Really hard to displace the dominant technology - Slight performance improvements are not enough 61"

#### Ethernet: CSMA/CD Protocol  $\overline{\mathbf{C}}$ ⊶⊡∗ • **Carrier sense**: wait for link to be idle • Collision detection: listen while transmitting – No collision: transmission is complete – Collision:"abort"transmission"&"send"**jam**"signal" • Random access: binary exponential back-off – After collision, wait a random time before trying again – After m<sup>th</sup> collision, choose K randomly from  $\{0, ..., 2^m-1\}$  $-$  ... and wait for K\*512 bit times before trying again • Using min packet size as "slot" If transmission occurring when ready to send, wait until end of **transmission&(CSMA)&**

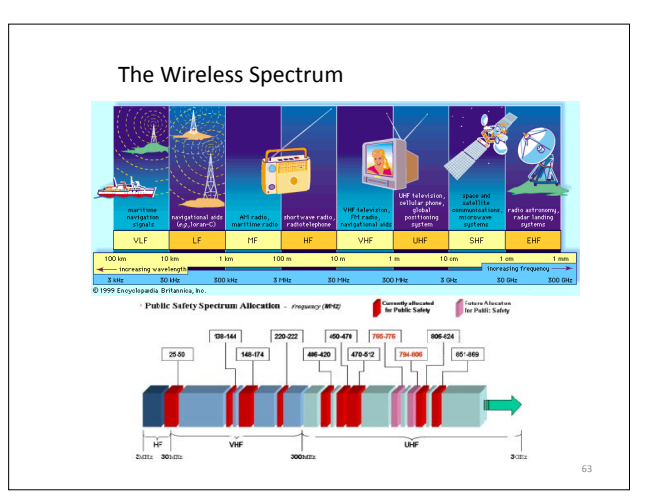

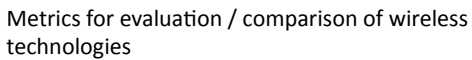

- Bitrate or Bandwidth
- Range PAN, LAN, MAN, WAN
- Two-way / One-way
- Multi-Access / Point-to-Point
- Digital / Analog
- Applications and industries
- $\cdot$  Frequency Affects most physical properties: Distance (free-space loss) Penetration, Reflection, Absorption Energy proportionality Policy: Licensed / Deregulated Line of Sight (Fresnel zone) Size of antenna
- $\triangleright$  Determined by wavelength  $-\lambda = \frac{v}{f}$ ,)

### Wireless Communication Standards • Cellular (800/900/1700/1800/1900Mhz): – 2G: GSM / CDMA / GPRS / EDGE – 3G: CDMA2000/UMTS/HSDPA/EVDO - 4G: LTE, WiMax  $\cdot$  IEEE 802.11 (aka WiFi): – b:""2.4Ghz"band,"11Mbps"(~*4.5)Mbps)opera9ng)rate*)" – g:""2.4Ghz,"54T108Mbps"(~*19)Mbps)opera9ng)rate*)" – a:  $5.0Ghz$  band, 54-108Mbps (~25 Mbps operating rate) – n: 2.4/5Ghz, 150-600Mbps (4x4 mimo).  $\cdot$  IEEE 802.15 – lower power wireless: - 802.15.1: 2.4Ghz, 2.1 Mbps (Bluetooth) – 802.15.4: 2.4Ghz, 250 Kbps (Sensor Networks) 65"

# What Makes Wireless Different?

64"

- Broadcast and multi-access medium...  $-$  err, so....
- BUT, Signals sent by sender don't always end up at receiver intact
	- $-$  Complicated physics involved, which we won't discuss
	- But what can go wrong?

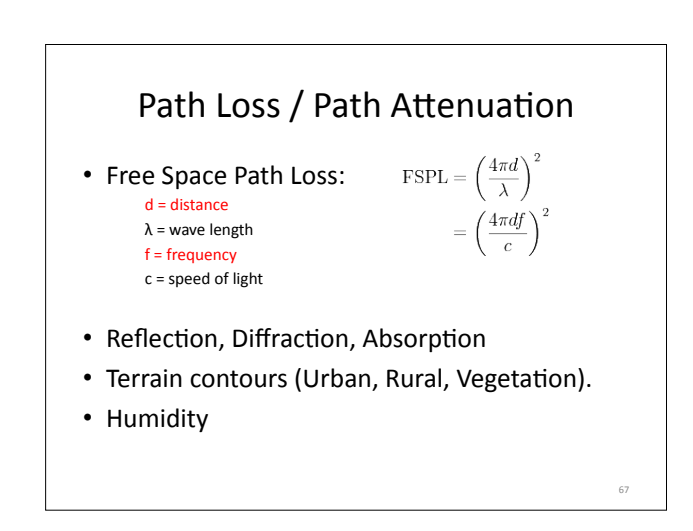

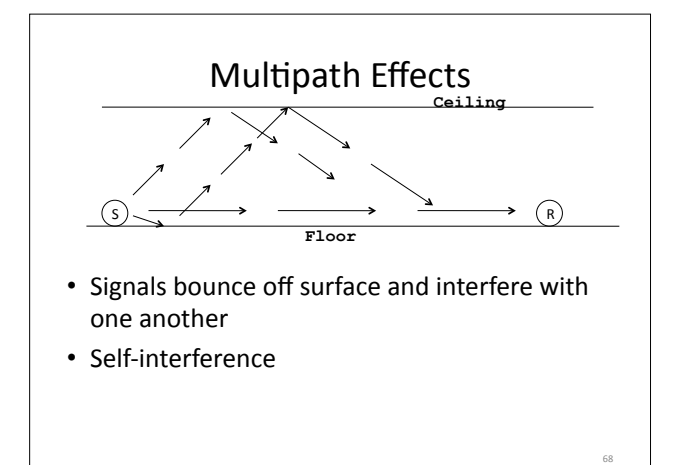

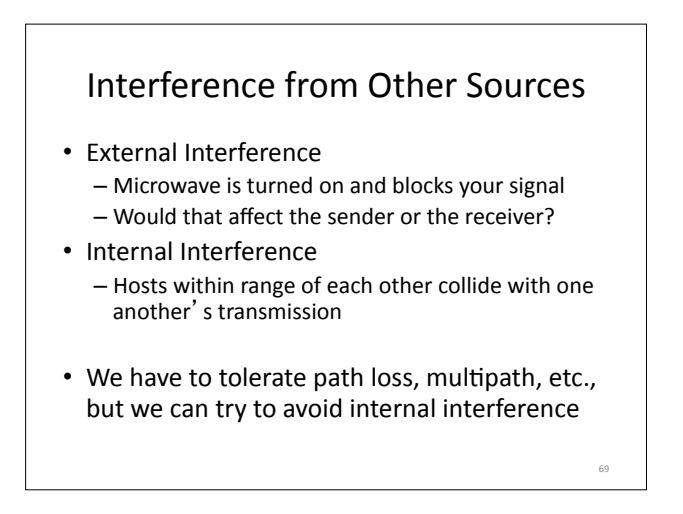

### Wireless Bit Errors

- The lower the SNR (Signal/Noise) the higher the Bit Error Rate (BER)
- We could make the signal stronger...
- Why is this not always a good idea?
	- $-$  Increased signal strength requires more power
	- $-$  Increases the interference range of the sender, so you interfere with more nodes around you • And then they increase their power…….

70"

• Local link-layer Error Correction schemes can correct some problems

### Lets focus on 802.11

71"

73"

aka - WiFi ... What makes it special?

Deregulation > Innovation > Adoption > Lower cost = Ubiquitous technology

JUST LIKE ETHERNET – not lovely but sufficient

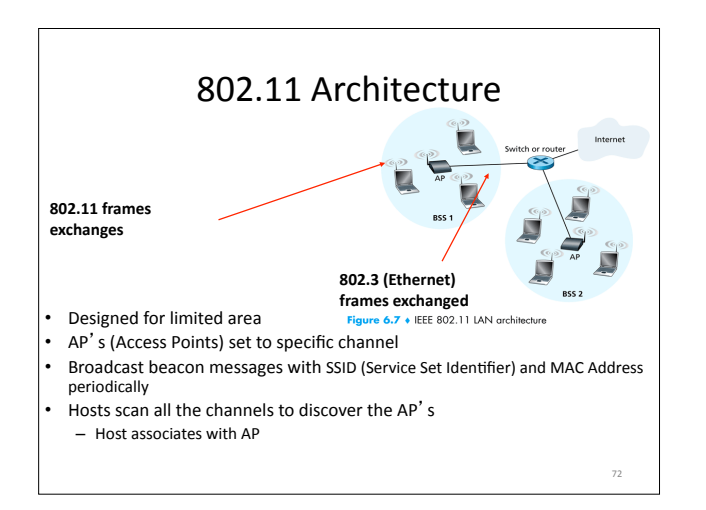

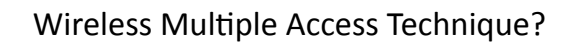

- Carrier Sense?
	- Sender can listen before sending
	- What does that tell the sender?
- Collision Detection?
	- Where do collisions occur?
	- How can you detect them?

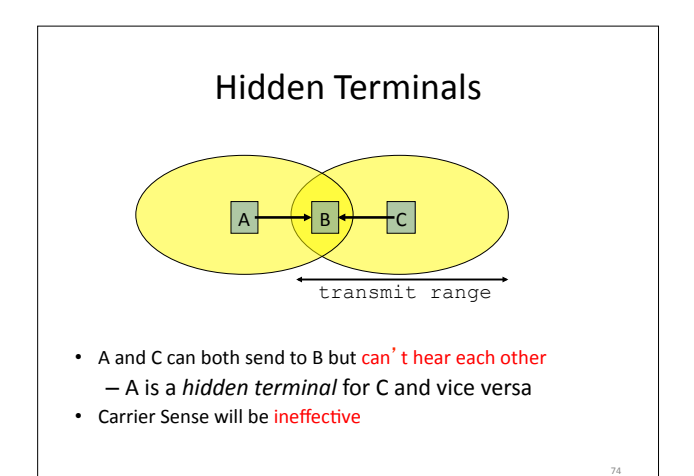

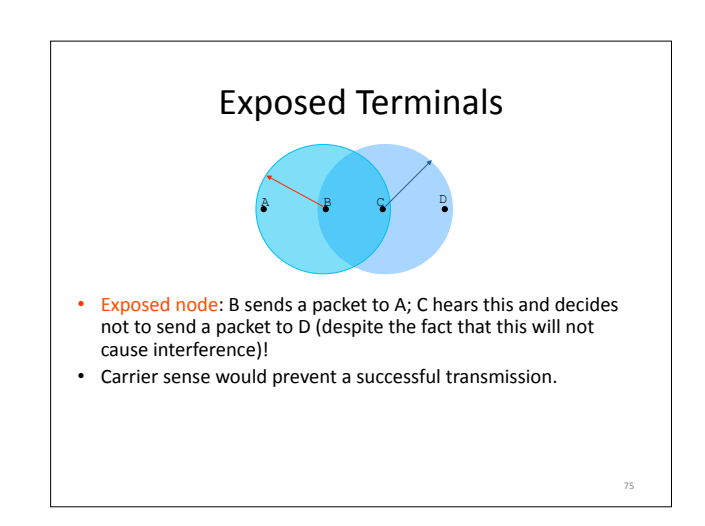

# **Key Points**

- No concept of a global collision – Different receivers hear different signals
	- Different senders reach different receivers
- Collisions are at receiver, not sender
	- Only care if receiver can hear the sender clearly
	- It does not matter if sender can hear someone else
	- $-$  As long as that signal does not interfere with receiver
- Goal of protocol:
	- $-$  Detect if receiver can hear sender
	- Tell senders who might interfere with receiver to shut up

76"

### **Basic Collision Avoidance**

- Since can't detect collisions, we try to *avoid* them"
- Carrier sense:
	- When medium busy, choose random interval
	- Wait that many **idle** timeslots to pass before sending
- When a collision is inferred, retransmit with binary exponential backoff (like Ethernet)
	- Use ACK from receiver to infer "no collision"
	- $-$  Use exponential backoff to adapt contention window

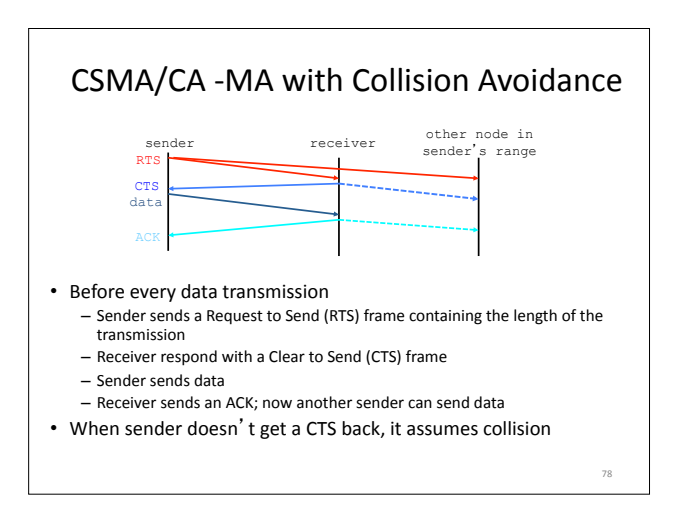

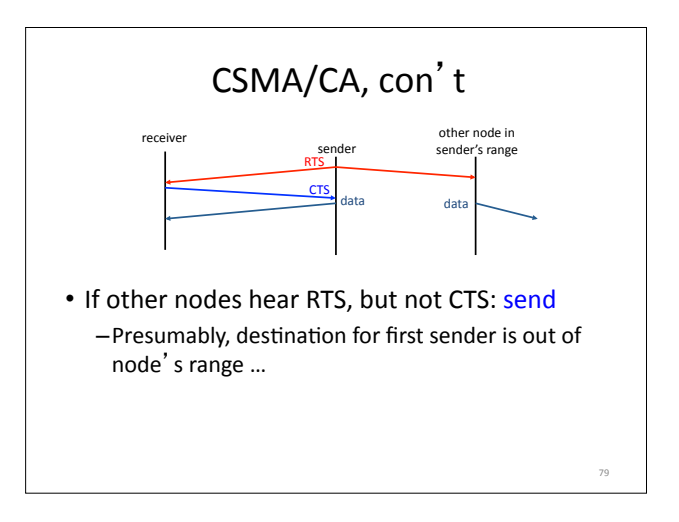

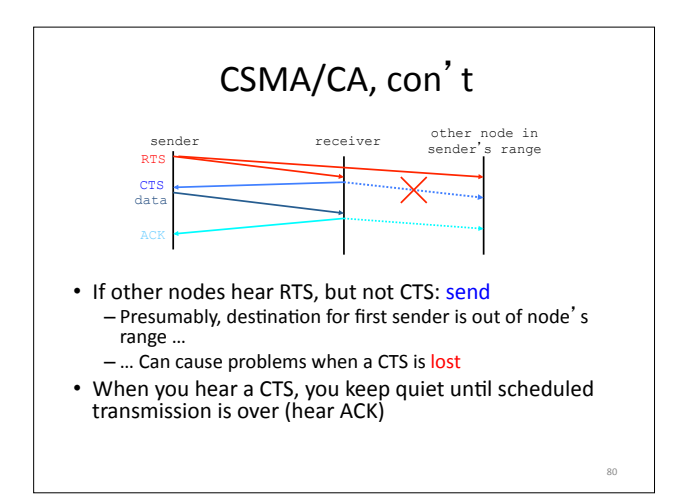

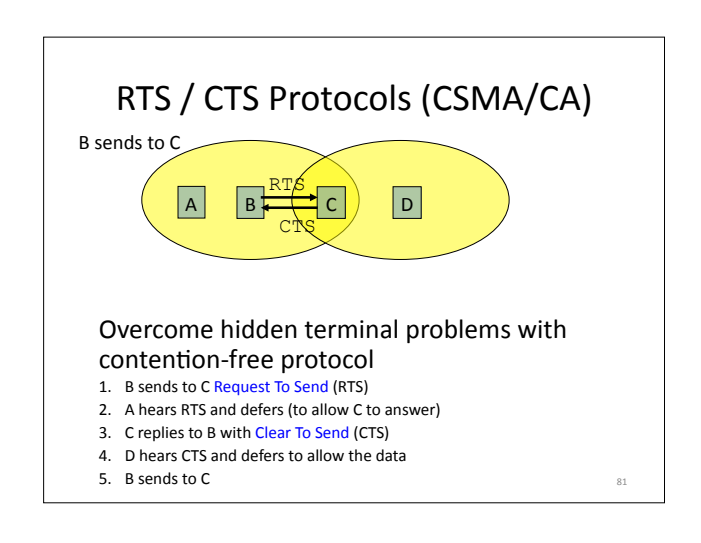

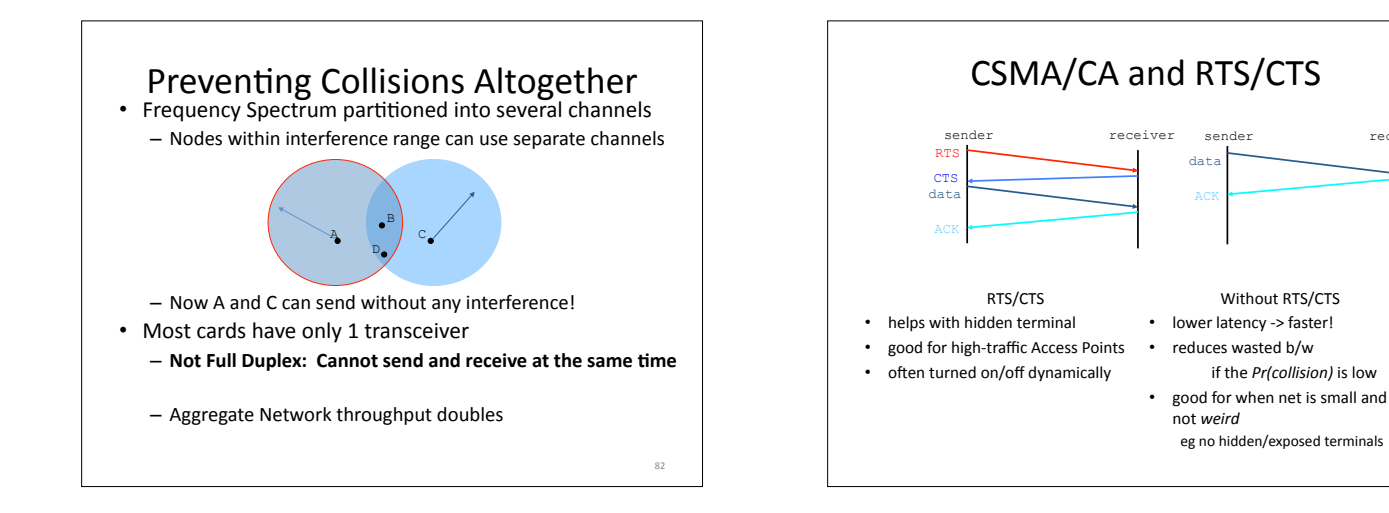

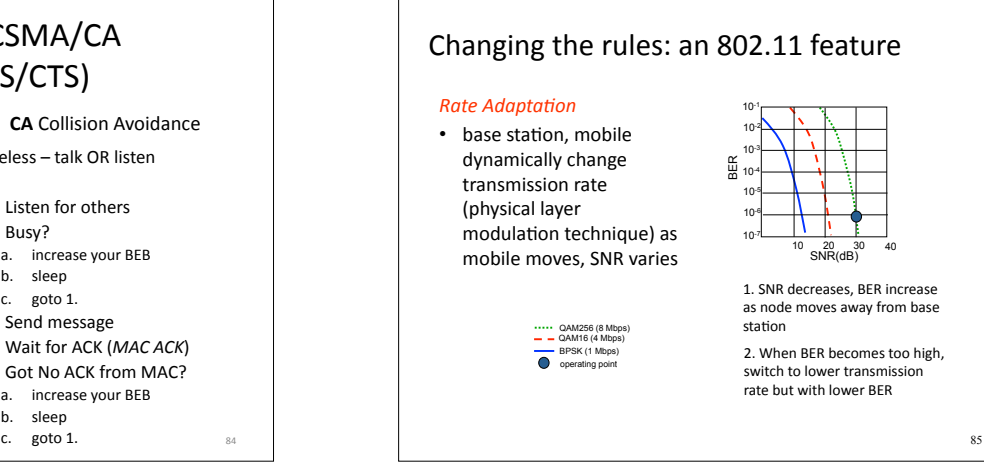

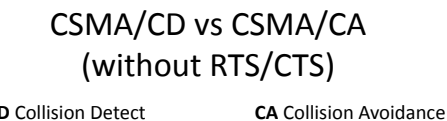

### **CD** Collision Detect

- wired listen and talk
- 1. Listen for others
- 2. Busy? goto 1.
- 3. Send message (and listen)
- 4. Collision?
	- a. JAM<br>b. incre increase your BEB
	-
	- c. sleep<br>d. goto goto 1.

### wireless – talk OR listen 1. Listen for others

- 2. Busy?
- a. increase your BEB
- b. sleep"
- c. goto 1.
- 3. Send message
- 4. Wait for ACK (MAC ACK)
- 5. Got No ACK from MAC?
	- a. increase your BEB b. sleep
	-

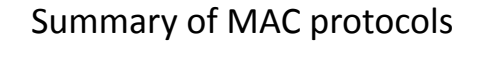

- *channel partitioning,* by time, frequency or code
	- Time Division, Frequency Division
- *random access* (dynamic),
- ALOHA, S-ALOHA, CSMA, CSMA/CD
- carrier sensing: easy in some technologies (wire), hard in others (wireless)
- CSMA/CD used in Ethernet
- CSMA/CA used in 802.11
- *taking)turns)*
- $-$  polling from central site, token passing
- Bluetooth, FDDI, IBM Token Ring

86"

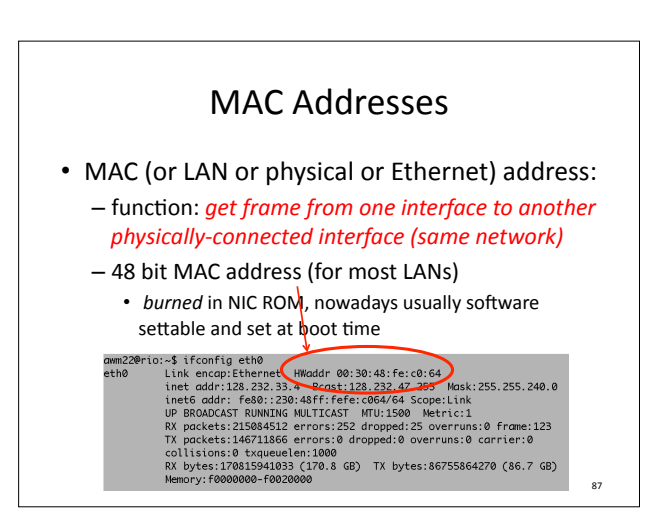

83"

receiver

# LAN Address (more)

- MAC address allocation administered by IEEE
- manufacturer buys portion of MAC address space (to assure uniqueness)

 $\overline{88}$ 

- analogy: (a) MAC address: like Social Security Number (b) IP address: like postal address
- MAC flat address  $\rightarrow$  portability – can move LAN card from one LAN to another
- IP hierarchical address NOT portable address depends on IP subnet to which node is attached

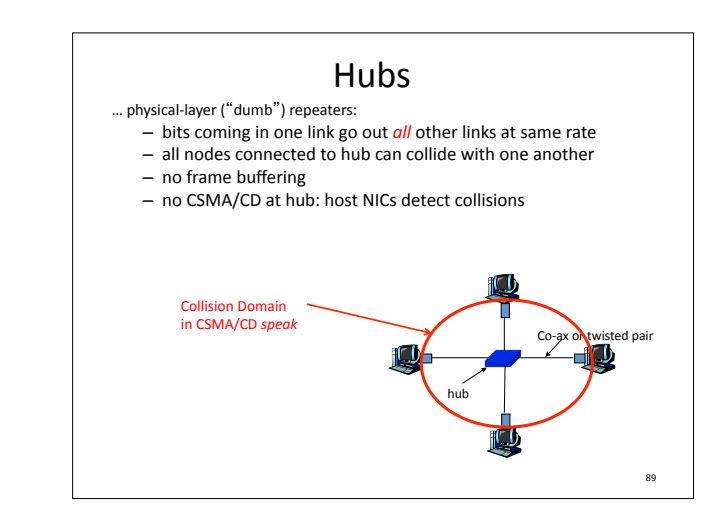

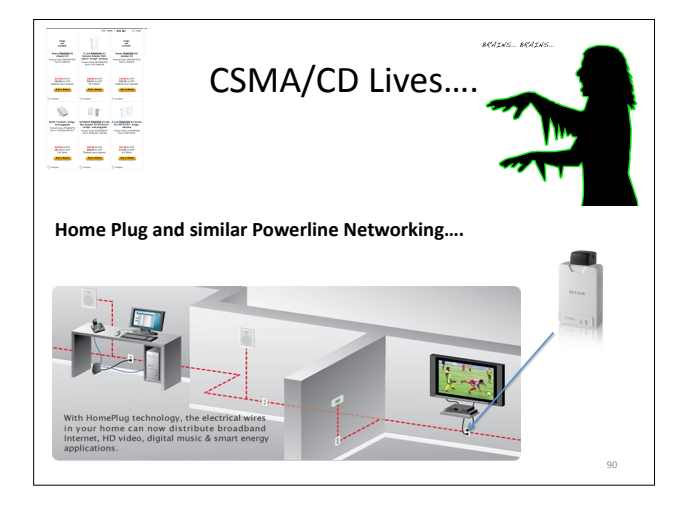

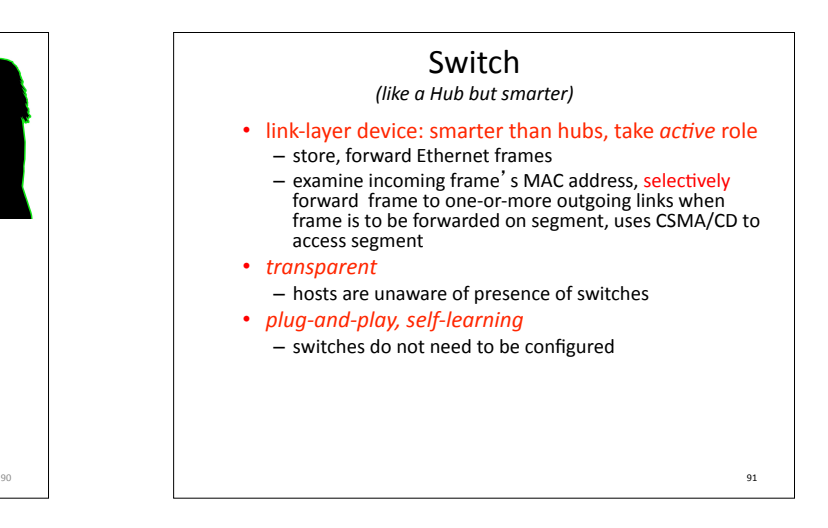

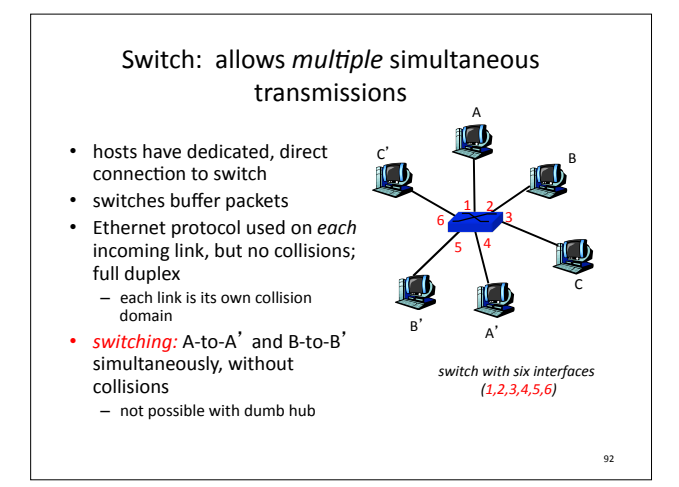

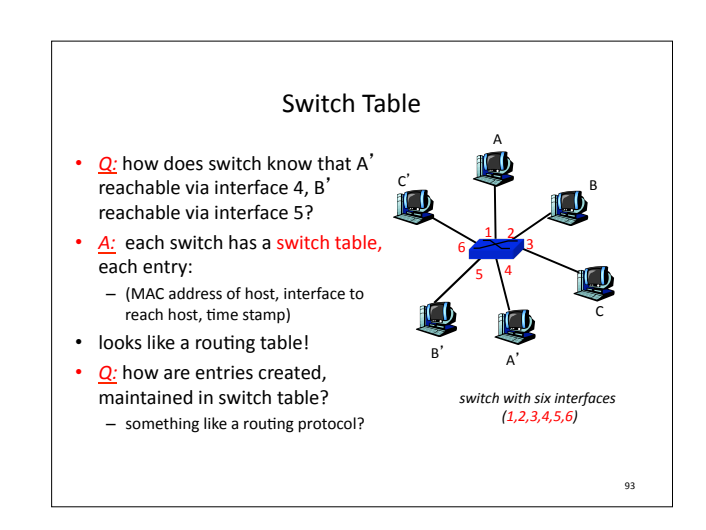

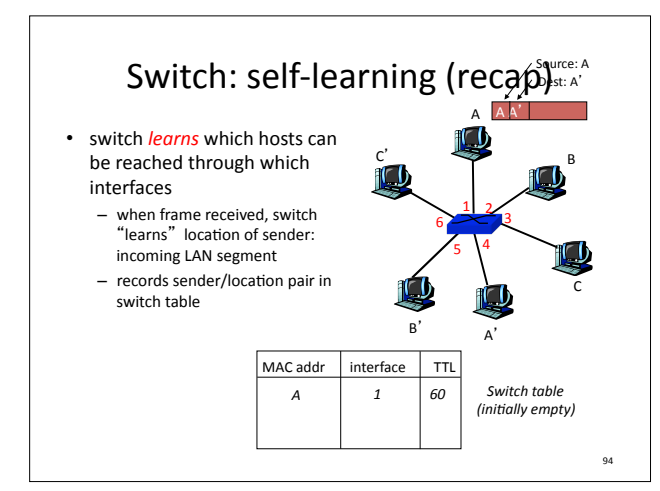

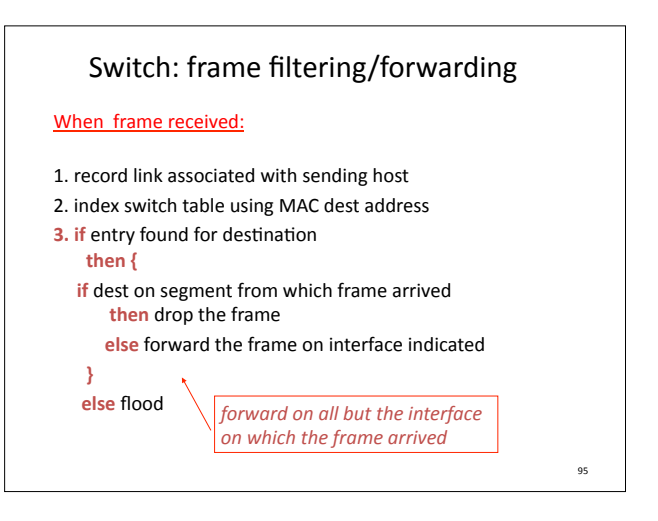

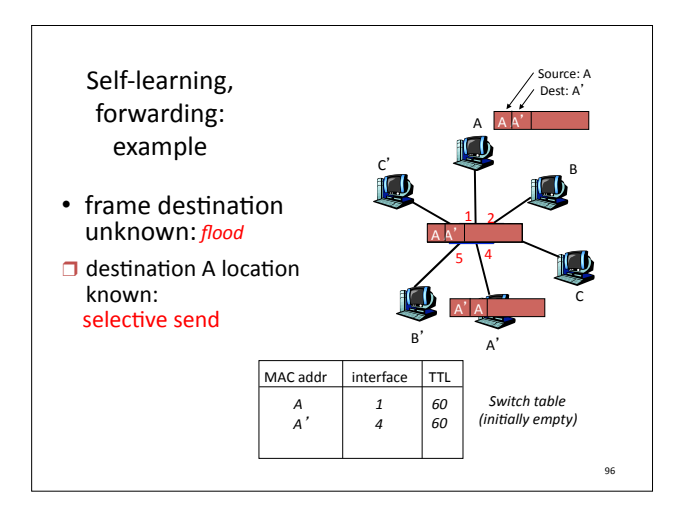

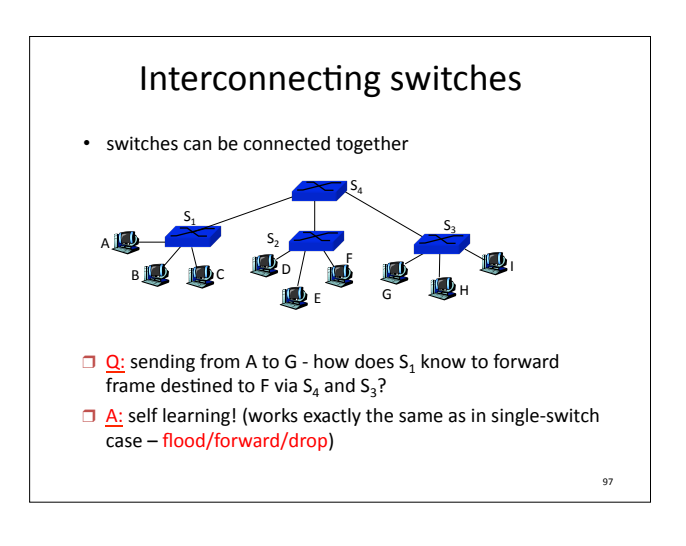

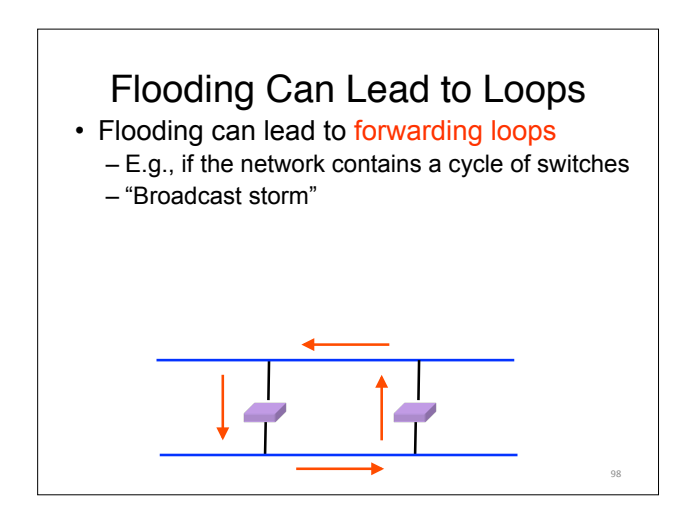

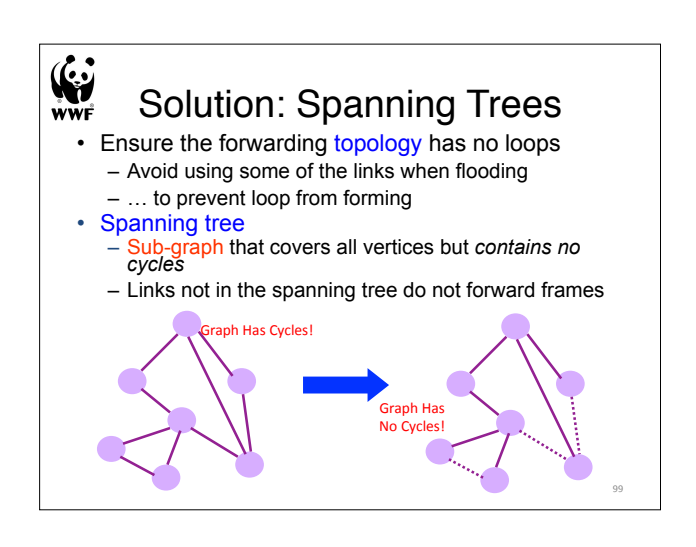

# What Do We Know?

- Shortest paths to (or from) a node form a tree
- So, algorithm has two aspects:
	- Pick a root
	- $-$  Compute shortest paths to it
- Only keep the links on shortest-path

### Constructing a Spanning Tree • Switches need to elect a root – The switch w/ smallest identifier (MAC addr) • Each switch determines if each interface is on the shortest path from the root – Excludes it from the tree if not • Messages (Y, d, X) – From node X – Proposing Y as the root – And the distance is d **root One hop Three hops**

### Steps in Spanning Tree Algorithm

100"

- Initially, each switch proposes itself as the root – Switch sends a message out every interface ... proposing itself as the root with distance 0
- Example: switch X announces (X, 0, X) • Switches update their view of the root
- Upon receiving message (Y, d, Z) from Z, check Y's id – If new id smaller, start viewing that switch as root
- Switches compute their distance from the root – Add 1 to the distance received from a neighbor – Identify interfaces not on shortest path to the root ... and exclude them from the spanning tree
- If root or shortest distance to it changed, "flood"<br>updated message (Y, d+1, X)

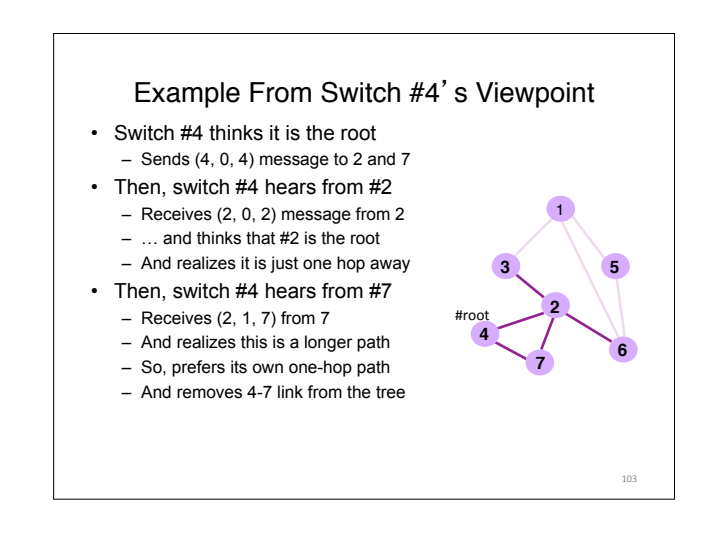

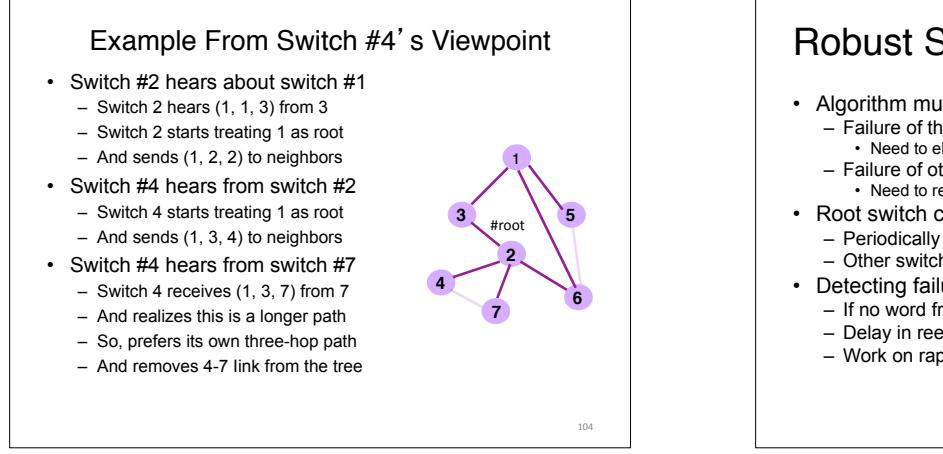

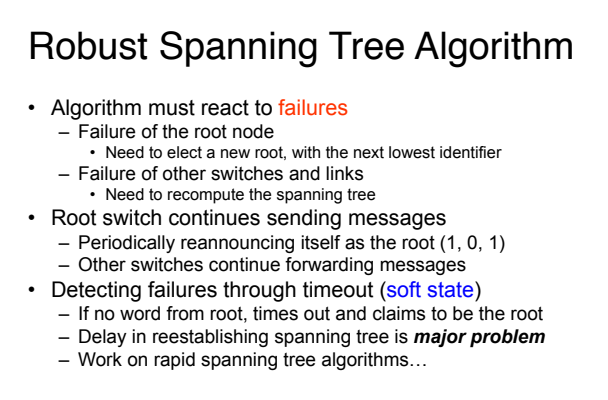

# Topic 3: Summary

- $\bullet$  principles behind data link layer services:
	- $-$  error detection, correction  $-$  sharing a broadcast channel: multiple access
	-
	- $-$  link layer addressing
- instantiation and implementation of various link layer technologies"

- $-$  Ethernet
- $-$  switched LANS
- WiFi
- algorithms
	- Binary Exponential Backoff
	- $-$  Spanning Tree